**TECHNICAL INFORMATION** 

# microScan3, outdoorScan3, nanoScan3

Safety laser scanner

Data output via UDP and TCP/IP

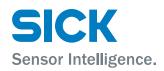

#### **Described product**

microScan3, outdoorScan3, nanoScan3

### Manufacturer

SICK AG Erwin-Sick-Str. 1 79183 Waldkirch Germany

#### Legal information

This work is protected by copyright. Any rights derived from the copyright shall be reserved for SICK AG. Reproduction of this document or parts of this document is only permissible within the limits of the legal determination of Copyright Law. Any modification, abridgment or translation of this document is prohibited without the express written permission of SICK AG.

The trademarks stated in this document are the property of their respective owner.

© SICK AG. All rights reserved.

### **Original document**

This document is an original document of SICK AG.

## Contents

| 5<br>5<br>5<br>5 |
|------------------|
| 5<br>5           |
| 5                |
|                  |
| 7                |
|                  |
| 7                |
| 8                |
| 8                |
| 10               |
| 10               |
| 10               |
| 11               |
| . 12             |
| 12               |
| . 13             |
| 15               |
| 17               |
| 19               |
| 20               |
| 20               |
| 22               |
| 22               |
| 37               |
| 37               |
| 37               |
| 39               |
| 41               |
| . 43             |
|                  |
| . 44             |
| 45               |
| 64               |
| 67               |
| 67               |
| . 69             |
| 70               |
|                  |

| 9 | List of tables | 71 | L |
|---|----------------|----|---|
|---|----------------|----|---|

## **1** About this document

## 1.1 Purpose of this document

This document describes the extended usage possibilities of the microScan3, outdoor-Scan3 and nanoScan3 safety laser scanner:

- Output of measurement data and other data via the Ethernet interface
- Access to variables and methods via CoLa2.

### 1.2 Scope

This document applies to all microScan3, outdoorScan3 and nanoScan3 safety laser scanners.

This document is included with the following SICK part numbers (this document in all available language versions):

8022706

## **1.3** Target groups

This document is written for system specialists working in the field of hardware and software development intending to integrate the measurement data or other data and functions of the safety laser scanner in their application.

### 1.4 Symbols and document conventions

The following symbols and conventions are used in this document:

#### Safety notes and other notes

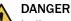

Indicates a situation presenting imminent danger, which will lead to death or serious injuries if not prevented.

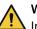

## WARNING

Indicates a situation presenting possible danger, which may lead to death or serious injuries if not prevented.

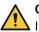

## CAUTION

Indicates a situation presenting possible danger, which may lead to moderate or minor injuries if not prevented.

## NOTICE

Indicates a situation presenting possible danger, which may lead to property damage if not prevented.

#### 

Indicates useful tips and recommendations.

#### Instructions to action

The arrow denotes instructions to action.

- 1. The sequence of instructions for action is numbered.
- 2. Follow the order in which the numbered instructions are given.
- $\checkmark$  The check mark denotes the result of an instruction.

## 2 Safety information

## 2.1 General safety notes

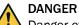

Danger of using data output for safety function

Data output may only be used for general monitoring and control tasks.

• Do not use data output for safety-related applications.

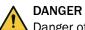

Danger of using CoLa2 for safety function

CoLa2 may only be used for general monitoring and control tasks.

▶ Do not use CoLa2 for safety-related applications.

## 3 Product description

## 3.1 Structure and function

The safety laser scanner is an electro-sensitive protective device (ESPE) which scans its surroundings two-dimensionally using infrared laser beams.

The safety laser scanner operates on the principle of time-of-flight measurement. It emits light pulses in regular, very short intervals. If the light strikes an object, it is reflected. The safety laser scanner receives the reflected light. The safety laser scanner calculates the distance to the object based on the time interval between the moment of transmission and moment of receipt ( $\Delta$ t).

A rotating mirror is situated in the safety laser scanner. The mirror deflects the light pulses so that they scan a fan-shaped area.

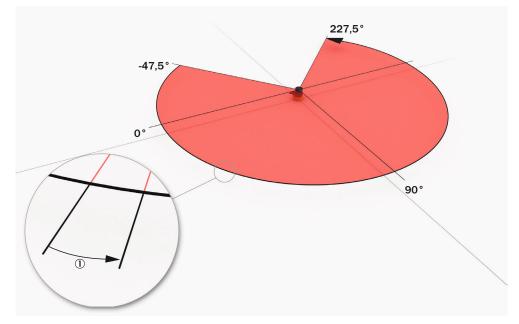

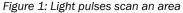

① Angular resolution: the angular distance (in degrees) between 2 distance measurements

#### Geometry of the scan plane

The laser beams emitted cover a sector of a circle, so an object can be detected in an area of up to 275°.

The sector of a circle covered ranges from  $-47.5^{\circ}$  to  $227.5^{\circ}$ , where  $90^{\circ}$  denotes the axis of the safety laser scanner from the back to the front. When viewing the safety laser scanner from above, the direction of rotation of the mirror and the deflected light pulses is counterclockwise, see figure 1, page 8.

#### Scan cycle time and angular resolution

The time that the mirror requires for one rotation is called the scan cycle time. The number of light pulses per unit of time is constant. The scan cycle time and the number of light pulses per unit of time determine the angular resolution.

Slightly different scan cycle times can be used to minimize mutual interference in neighboring safety laser scanners.

8

#### **Measurement Data**

Measurement data is, for example, the distance data for each individual light pulse. The measurement data can be output via the Ethernet interface. In addition to the measurement data, other data can also be output, e.g. on object detections and the device status.

9

## 4 Data output

### 4.1 Overview

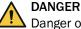

Danger of using data output for safety function

Data output may only be used for general monitoring and control tasks.

Do not use data output for safety-related applications.

Data output allows for the output of measurement data and other data via the Ethernet interface. Other network participants, the receivers, can call up and use the data.

The data output works in different send modes:

- On request: Data is output when there is an explicit request from a host computer via TCP/IP using CoLa2
- Continuous and on request: Data is output continuously via UDP to a defined target address and also when there is an explicit request from a host computer via TCP/IP using CoLa2.<sup>1)</sup>

The device provides the data via channels. Each channel consists of a configured data output and the receiver defined for it. The number of available data output channels depends on the device variant, see "Data sheet", page 20.

You define the angle range that is output for the measurement data in the configuration of the measurement data output. The device always measures in the entire scanning angle, but you can limit the output of the measurement data to a smaller sector.

You can define which data the device should output in each channel in the configuration of the measurement data output. The actually available data depends on the operational status of the device, among other things. Therefore not all configured data is output, rather only the data which is currently available.

After each rotation of the mirror, the device creates an instance of the measurement data. For continuous data output, you can also additionally define whether each instance should be sent or only every nth instance.

## 4.2 Activating and configuring data output

You can activate and configure the data output in two ways:

- With the Safety Designer
- Via the CoLa2 protocol

<sup>1)</sup> For devices with a max. protective field range of 9.0 m, the transmitted data quantity can be very large (> 230 kByte/s) if all measured values are transmitted. For stable data output, you can adapt the transmission frequency (e.g. every second measurement) or decrease the angular range.

#### 4.2.1 Configuring with the Safety Designer

Overview System Extras Help nS3 Pro I/O (M12 w ETH) Machine operator Disconnected 🗕 🗖 🗙 🚛 Upload 🖳 Transfer 🕌 Identify the device Connect 👥 Disconnect SD Show Main Window Data output (i) Spe which data should be sent via Ethernet (1)Channel 1 Channel 2 Send Mode Deactivated 8 (2) On request On request and also continuously to a target computer (router settings made via "Network settings") 192 168 1 55 IP address UDP port 6060 192 168 Route Send Every Measuring v Selection data content (3) (4) 3 27.00 🗘 \* (results 25.8\*) 💡 Block "Device Status" \* At the angle of 125.00 🗘 ° (results 125.7°) Block "Configuration of Data Output" to Block "Measurement Data" \* Block "Field Interruption" \* Block "Application Data" r rotation direction 180

#### 🕟 🏴 Tasks (0) 🔛 Notes (0)

#### Figure 2: Data output

- ① Data output channel
- 2 Send mode
- 3 Data content
- ④ Angular range

Using Safety Designer, you can configure the safety laser scanner and the data output. A configuration that is created with the Safety Designer is saved in the device and is also active after restarting the device.

#### Data output channel

Every available data output channel has independent settings.

#### Send mode

- Deactivated: Data output is deactivated
- **On request:** Data is output when there is an explicit request from a host computer via TCP/IP using CoLa2
- Continuous and on request: Data is output continuously via UDP to a defined target address and also when there is an explicit request from a host computer via TCP/IP using CoLa2.<sup>2)</sup>
- 2) For devices with a max. protective field range of 9.0 m, the transmitted data quantity can be very large (> 230 kByte/s) if all measured values are transmitted. For stable data output, you can adapt the transmission frequency (e.g. every second measurement) or decrease the angular range.

#### Data content

- Device status: Information on the status of the safety laser scanner (e.g., cut-off paths, errors)
- **Configuration of data output:** Information on the angular range actually being used (for technical reasons, data from a slightly larger angular range than the one set may be output in some cases)
- Measurement data: Distance data with reflector detection and RSSI
- Field interruption: Data on the light beams in interrupted fields of the active monitoring case
- Application data: Status of inputs and outputs that are used in the monitoring case
  table

#### Angular range

You can define the range within which measurement data and data relating to field interruptions is output.

#### 4.2.2 Configure data output via CoLa2

CoLa2 is a protocol from SICK, with which a client (control, PC etc.) can access suitable SICK sensors via TCP/IP.

With the CoLa2 method  ${\tt NavData\_ChangeCommSettings},$  you can activate and configure the data output.

#### 

The configuration via the NavData\_ChangeCommSettings method is not persistent and is lost when the device is switched off, restarted or reconfigured. In these cases, the configuration created with the Safety Designer is active.

CoLa2 variables for data output:

- "Saved configuration of the data output channel", page 59
- "Active configuration of the data output channel", page 61
- "Most recent measurement data", page 63

CoLa2 methods for data output:

"Configuring the data output", page 65

#### **Further topics**

- "CoLa2 interface of the safety laser scanner", page 19
- "Appendix B: Communication via CoLa2", page 37
- "Appendix D: Examples of communication via CoLa2", page 67

#### 4.2.3 Continuous data output for multiple receivers

#### Overview

The device sends the data to a defined destination address via each data output channel. Devices with several data output channels can send directly to as many destination addresses as there are data output channels.

When suitably configured, every data output channel can send data to multiple receivers using IP multicast or broadcast. This enables devices that only have one data output channel to send data to multiple receivers.

#### Multicast

When multicasting, UDP packets are sent to a group of receivers.

A suitable IP address must be configured in the data output channel. IP multicast addresses in the ranges 239.0.0.0 to 239.192.0.255 and 239.192.129.0 to 239.255.255.255 will be suitable in many cases. <sup>3)</sup>

Intermediate network components and receivers must be configured to be able to forward and receive the data.

#### Limited broadcast

In the case of a limited broadcast, the data are sent to all addresses in the local network.

The IP address 255.255.255.255 must be configured in the data output channel. This destination is converted directly into an Ethernet broadcast.

#### **Directed broadcast**

In the case of a directed broadcast, the data are sent to all addresses in a specific network.

The broadcast address of the destination network must be configured in the data output channel. The broadcast address is the address of the destination network where all host bits are set to 1. For example, a directed broadcast in the network 192.168.0.0 with the network mask 255.255.255.0 has the address 192.168.0.255.

### 4.3 Contents of the data output

#### Overview

The structure of the output data begins with a header. Optional blocks follow the header. You can configure the scope of the output data by defining which blocks are output.

The following data blocks are available:

- Device status
- Configuration of the data output
- Measurement data
- Field interruption
- Application data
- Local inputs and outputs

#### Header

Data output always contains a header with the following data:

- Serial numbers: Serial number of the device without system plug, serial number of the system plug
- Number of the data output channel to which the output data belong
- The sequence number applies for the current data output channel. It is increased by 1 with each data set sent.
- Scan number. The number of the scan to which the data set belongs. When changing the device status, it may be that scan numbers are left out (e.g. when waking up from standby mode). In standby mode (when the mirror is no longer rotating) the scan number is not incremented.
- A time stamp for the time at which the data set was created. The measurements are carried out regularly according to the scan cycle time set. There can be a jitter in the time stamp since it is not synchronized with the beginning of the scan.
- Offsets that display further, optional data blocks that are only contained if they are configured and available. If a data block is not contained (not configured or currently no data available) then size = 0 and offset = 0.

3) IP multicast addresses in the range 239.192.1.0 to 239.192.128.255 are reserved for EtherNet/IP communication.

#### **Device status**

Information on the device status is output in this data block e.g. error status, status of the cut-off path, monitoring case number.

#### Configuration of the data output

In this data block e.g. the number of output beams, the configured scan cycle time and the angular range actually used. The actually used angular range can deviate slightly from the configured angular range, see "Configured and actually used angular range", page 17.

#### Measurement data

In this data block, distance, RSSI and status are output for each beam. The number of beams depends on the angular beam configured and on the scan cycle time.

#### **Field interruption**

This data block contains information on field interruptions in each configured cut-off path. If an object is detected and the cut-off path therefore switches to the OFF state, the beams that are interrupted by the object are marked.

The data in this block is organized in an array. Each element of the array stands for a cut-off path. The position of the cut-off path in the array is the same as its position in the network process image (assembly) and is configured in the Safety Designer.

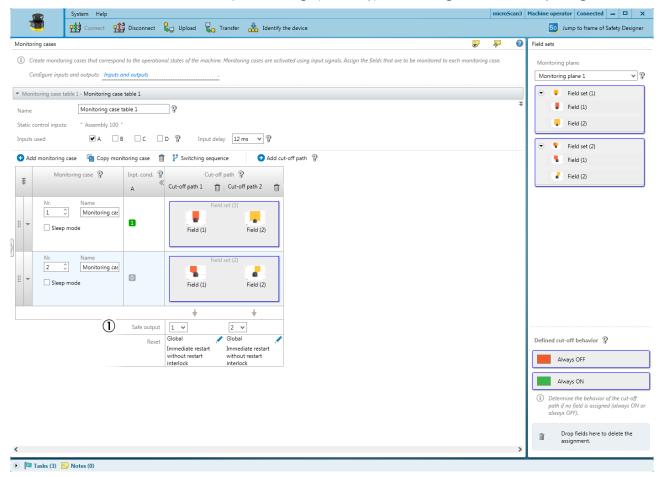

Figure 3: Cut-off paths in Safety Designer

① Position of the cut-off paths in the process image

Only data for the beams that are within the configured angular range for the measurement data output is output.

#### **Application data**

The status of the inputs and outputs must also be used in the configuration of the laser safety scanner. The available inputs and outputs depend on the safety laser scanner variant.

#### Local inputs and outputs

Status of the local inputs and outputs (local static inputs, universal inputs, universal I/Os, universal outputs, OSSDs). The available inputs and outputs depend on the safety laser scanner variant.

#### **Further topics**

• "Appendix A: Structure of data output", page 22

### 4.4 Interpretation of the data transmitted via UDP

This chapter describes the interpretation of the UDP datagram if continuous data output has been configured. The data receiver is clearly identified through their IPv4 address and the port number.

## i NOTE

Several devices (or several channels of a device) cannot send your data to the same port of the same target system. If a system should receive data from several devices or channels, then you must use a clear port for each device and each channel.

Depending on the configuration (scope of the data), an instance of the data output is too big for a UDP datagram. The instance is then split up into fragments and sent in several sequential UDP datagrams.

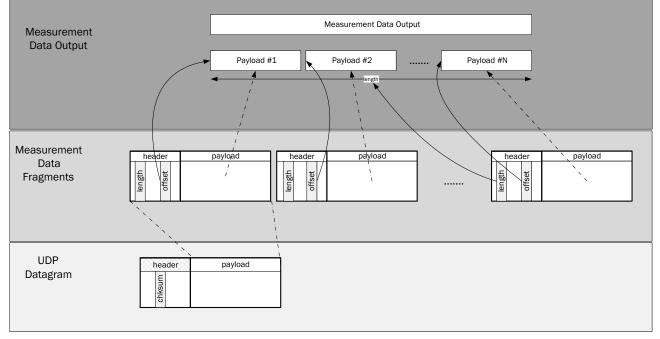

Figure 4: UDP datagram and measurement data

The following figure shows a datagram that a device (IP address: 192.168.0.170) sends to a receiver (IP address: 192.168.0.50). In this example, every instance of the data output is divided into 3 fragments.

| No.                                                                                                    | Time                                                                                                    | Source                                                                                                    | Destination                                                                                                    | Protocol          | Length Info                   |
|----------------------------------------------------------------------------------------------------|----------------------------------------------------------------------------------------------------|----------------------------------------------------------------------------------------------------|----------------------------------------------------------------------------------------------------|-------------------|-------------------------------|
| -                                                                                                    | 2373 20,094525                                                                                                    | 192,168,0,170                                                                                                    | 192,168,0,50                                                                                                    | UDP               | 1502 50000 → 50000 Len=1460   |
|                                                                                                    | 2374 20,099806                                                                                                    | 192.168.0.170                                                                                                    | 192.168.0.50                                                                                                    | UDP               | 1502 50000 → 50000 Len=1460 1 |
|                                                                                                    | 2375 20.103682                                                                                                    | 192.168.0.170                                                                                                    | 192.168.0.50                                                                                                    | UDP               | 450 50000 → 50000 Len=408     |
|                                                                                                    | 2379 20.119780                                                                                                    | 192.168.0.170                                                                                                    | 192.168.0.50                                                                                                    | UDP               | 1502 50000 → 50000 Len=1460   |
| 1                                                                                                    | 2380 20.124522                                                                                                    | 192.168.0.170                                                                                                    | 192.168.0.50                                                                                                    | UDP               | 1502 50000 → 50000 Len=1460 2 |
|                                                                                                    | 2381 20.129285                                                                                                    | 192.168.0.170                                                                                                    | 192.168.0.50                                                                                                    | UDP               | 450 50000 → 50000 Len=408     |
|                                                                                                    | 2382 20.149783                                                                                                    | 192.168.0.170                                                                                                    | 192.168.0.50                                                                                                    | UDP               | 1502 50000 → 50000 Len=1460   |
|                                                                                                    | 2383 20,154561                                                                                                    | 192.168.0.170                                                                                                    | 192.168.0.50                                                                                                    | UDP               | 1502 50000 → 50000 Len=1460   |
|                                                                                                    | 2384 20.159293                                                                                                    | 192.168.0.170                                                                                                    | 192.168.0.50                                                                                                    | UDP               | 450 50000 → 50000 Len=408     |
|                                                                                                    | 2389 20.179725                                                                                                    | 192.168.0.170                                                                                                    | 192.168.0.50                                                                                                    | UDP               | 1502 50000 → 50000 Len=1460   |
|                                                                                                    | 2390 20.184540                                                                                                    | 192,168,0,170                                                                                                    | 192.168.0.50                                                                                                    | UDP               | 1502 50000 → 50000 Len=1460   |
|                                                                                                    | 2391 20.189156                                                                                                    | 192.168.0.170                                                                                                    | 192.168.0.50                                                                                                    | UDP               | 450 50000 → 50000 Len=408     |
|                                                                                                    | 2393 20.209740                                                                                                    | 192.168.0.170                                                                                                    | 192.168.0.50                                                                                                    | UDP               | 1502 50000 → 50000 Len=1450   |
|                                                                                                    | 2394 20.214550                                                                                                    | 192.168.0.170                                                                                                    | 192.168.0.50                                                                                                    | UDP               | 1502 50000 → 50000 Len=1460   |
|                                                                                                    | 2395 20.219117                                                                                                    | 192.168.0.170                                                                                                    | 192.168.0.50                                                                                                    | UDP               | 450 50000 → 50000 Len=408     |
|                                                                                                    | 2396 20.234539                                                                                                    | 192.168.0.170                                                                                                    | 192.168.0.50                                                                                                    | UDP               | 1502 50000 + 50000 Len=1460   |
|                                                                                                    | 2397 20.239808                                                                                                    | 192.168.0.170                                                                                                    | 192.168.0.50                                                                                                    | UDP               | 1502 50000 → 50000 Len=1460   |
|                                                                                                    | 2398 20,243742                                                                                                    | 192.168.0.170                                                                                                    | 192.168.0.50                                                                                                    | UDP               | 450 50000 + 50000 Len=408     |
|                                                                                                    | 2399 20.264500                                                                                                    | 192.168.0.170                                                                                                    | 192.168.0.50                                                                                                    | UDP               | 1502 50000 + 50000 Len=1460   |
|                                                                                                    | 2401 20.269806                                                                                                    | 192.168.0.170                                                                                                    | 192.168.0.50                                                                                                    | UDP               | 1502 50000 + 50000 Len=1460   |
|                                                                                                    |                                                                                                    |                                                                                                    |                                                                                                    |                   |                               |
|                                                                                                    | 2402 20 272794                                                                                                    | 102 168 0 170                                                                                                    | 102 169 0 50                                                                                                    | LIDD              | 450 50000 + 50000 Lan=408     |
| > Etherne                                                                                                    | 2402 20.273784<br>2403 20.294596<br>379: 1502 bytes on wire<br>t II, Src: Sick_ff:08:ae<br>t Protocol Version 4                                                                                                    | e (00:06:77:ff:08:ae),                                                                                                    | Dst: 00:e1:11:00:30:                                                                                                    |                   |                               |
| > Etherne<br>> Interne<br>> User Da<br>> Data (1<br>Data                                                                                                    | 2403 20.294596<br>379: 1502 bytes on wire<br>t II, Src: Sick_ff:08:ae<br>t Protocol Version 4, Sr<br>tagram Protocol, Src Por<br>460 bytes)<br>: 4d5333204d440100b80c00                                                                                                    | 192.168.0.170<br>(12016 bits), 1502 by<br>e (00:06:77:ff:08:ae),<br>rc: 192.168.0.170, Dst<br>rt: 50000, Dst Port: 5                                                                                                    | 192.168.0.50<br>tes captured (12016 b<br>Dst: 00:e1:11:00:30:<br>: 192.168.0.50<br>0000                                                | UDP<br>oits) on i | 1502 50000 + 50000 Len=1460   |
| > Etherne<br>> Interne<br>> User Da<br>> Data (1<br>Data                                                                                                    | 2403 20.294596<br>379: 1502 bytes on wire<br>t II, Src: Sick_ff:08:ae<br>t Protocol Version 4, Sr<br>tagram Protocol, Src Por<br>460 bytes)                                                                                                    | 192.168.0.170<br>(12016 bits), 1502 by<br>e (00:06:77:ff:08:ae),<br>rc: 192.168.0.170, Dst<br>rt: 50000, Dst Port: 5                                                                                                    | 192.168.0.50<br>tes captured (12016 b<br>Dst: 00:e1:11:00:30:<br>: 192.168.0.50<br>0000                                                | UDP<br>oits) on i | 1502 50000 + 50000 Len=1460   |
| <pre>&gt; Etherne<br/>&gt; Interne<br/>&gt; User Da<br/>&gt; Data (1.<br/>Data<br/>[Len]<br/>0000 00</pre>                                                                                                    | 2403 20.294596<br>379: 1502 bytes on wire<br>t II, Src: Sick_ff:08:at<br>t Protocol Version 4, Sr<br>tagram Protocol, Src Por<br>460 bytes)<br>: 4d533204d440100bB0c00<br>gth: 1460]<br>el 11 00 30 20 00 06 77                                                                                                    | 192.168.0.170<br>(12016 bits), 1502 by<br>e (00:06:77:ff:06:se),<br>rc: 192.166.0.170, Dst<br>rt: 50000, Dst Port: 5<br>0004b0100000000000000000000000000000000                                                                                                    | 192.168.0.50<br>tes captured (12016 k<br>Dst: 00:e1:11:00:30:<br>192.168.0.50<br>0000<br>00000                                         | UDP<br>oits) on i | 1502 50000 + 50000 Len=1460   |
| <pre>&gt; Etherne<br/>&gt; Interne<br/>&gt; User Da<br/>&gt; Data (1.<br/>Data<br/>[Len]<br/>0000 00 0<br/>0010 05 0</pre>                                                                                                    | 2403 20.294596<br>379: 1502 bytes on wire<br>t II, Src: Sick fri80ia<br>t Protocol Version 4, Sr<br>tagram Protocol, Src Por<br>460 bytes)<br>: 4d5333204d440100b80c00<br>gth: 1460]<br>ei 11 00 30 20 00 06 77<br>d6 69 37 00 00 40 11 18                                                                                                    | 192.168.0.170<br>(12016 bits), 1502 by<br>(00:06:77:f:08:ac),<br>rc: 192.168.0.170, Dit<br>rt: 50000, Dit Port: 5<br>2004b01000000000000000000000000000000000                                                                                                    | 192.168.0.50<br>tes captured (12016 b<br>Dst: 00:1111:00:30:<br>: 192.168.0.50<br>00000<br>0 wE.<br>77@.                               | UDP<br>oits) on i | 1502 50000 + 50000 Len=1460   |
| <pre>&gt; Etherne<br/>&gt; Interne<br/>&gt; User Da<br/>&gt; Data (1.<br/>Data<br/>[Len]<br/>0000 00 0<br/>0010 05 0<br/>0020 00 1</pre>                                                                                                    | 2403 20.294596<br>379: 1502 bytes on wire<br>t II, Src: Sick_ff:08:ac<br>t Protocol Version 4, Sr<br>tagram Protocol, Src Por<br>460 bytes)<br>: 4d5333204d440100b500:00<br>gth: 1469<br>el 11 00 30 20 00 06 77<br>d0 69 37 00 00 40 11 89<br>32 c3 50 c3 50 5 bc f5                                                                                                    | 192.168.0.170<br>(12016 bits), 1502 by<br>e (00:06:77:f1:08:ae),<br>rc: 192.168.0.170, Dts<br>rt: 50000, Dst Port: 5<br>00004b010000000000000000000000000000000                                                                                                    | 192.168.0.50<br>tes captured (12016 f<br>Dst: 00:e1:11:00:30;<br>192.168.0.50<br>0000<br>00000<br>0 wE.<br>17.@.<br>.2.P.PN53 PD       | UDP<br>oits) on i | 1502 50000 + 50000 Len=1460   |
| <pre>&gt; Etherne<br/>&gt; Interne<br/>&gt; User Da'<br/>&gt; Data (1:<br/>Data<br/>[Leng<br/>0000 00 0<br/>0010 05<br/>0020 00<br/>0020 00<br/>0030 01 0</pre>                                                                                                    | 2403 20.294596<br>379: 1502 bytes on wire<br>t II, Src: Sick fri80:ar<br>t Protocol Version 4, Sr<br>tagram Protocol, Src Por<br>460 bytes)<br>: 4d5333204d440100bB0c00<br>gth: 1460<br>21 11 00 30 20 00 06 77<br>d6 93 70 00 04 01 18<br>32 c3 50 c3 50 05 bc e5<br>00 b8 06 c0 00 08 40 b0 10                                                                                                    | 192.168.0.170<br>(12016 bits), 1502 by<br>(00:06:77:168:ae),<br>nc: 192.168.0.170, Dst<br>rt: 50000, Dst Port: 5<br>9004b0100000000000000000<br>7 7f 08 ae 08 00 45 00<br>b 9 C0 a8 00 as C0 as<br>5 cb 4d 53 33 20 4d 4                                                                                                    | 192.168.0.50<br>tes captured (12016 b<br>Dat: 00:e1:11:00:30:<br>: 192.168.0.50<br>00000<br>                                           | UDP<br>oits) on i | 1502 50000 + 50000 Len=1460   |
| <pre>&gt; Etherne<br/>&gt; Interne<br/>&gt; User Da<br/>&gt; Data (1.<br/>Data<br/>[Len]<br/>0010 05<br/>0020 00<br/>0020 00<br/>0030 01<br/>0040 00<br/>00<br/>0040 00</pre>                                                                                                    | 2403 20.294596<br>379: 1502 bytes on wire<br>t II, Src: Sick_ff:08:ac<br>t Protocol Version 4, Sr<br>tagram Protocol, Src Por<br>460 bytes)<br>: 4d5333204d440100b500:00<br>gth: 1469<br>el 11 00 30 20 00 06 77<br>d0 69 37 00 00 40 11 89<br>32 c3 50 c3 50 5 bc f5                                                                                                    | 192.168.0.170<br>(12016 bits), 1502 by<br>(00:06:77:76:168.ca),<br>rc: 192.160.0.170, Dt<br>by Company of the second second<br>second by Company of the second second<br>ff 08 ac 08 00 for a c0 as<br>by C da 8 00 ac c0 as<br>by C da 8 00 ac c0 as<br>by C da 8 00 ac c0 as<br>c0 da 8 00 ac c0 as<br>0 da 8 00 da 0 da 0 da 00<br>0 da 8 00 da 0 da 0 da 00<br>da 18 c8 6 0 da 10 da 00                                                                                                    | 192.168.0.50<br>tes captured (12016 b<br>Dati 00:e1:11:00:30;<br>: 192.168.0.50<br>000000<br>0 wE.<br>7.@.<br>.2.P.PM53 MD<br>K.<br>K. | UDP<br>oits) on i | 1502 50000 + 50000 Len=1460   |
| <pre>&gt; Etherne<br/>&gt; Interne<br/>&gt; User Da'<br/>&gt; Data (1<br/>Data<br/>[Len]<br/>0000 00 0<br/>0010 05<br/>0020 00<br/>0030 01<br/>0040 00<br/>0040 00<br/>0050 00 0</pre>                                                                                                    | 2403 20.234596<br>379: 1502 bytes on xire<br>t I, Src: 5ick, ff:08:ac<br>t Protocol Version 4, 5<br>tagram Protocol, Src Por<br>460 bytes;<br>i 4d533204d440100b80c00<br>ei! 11 00 30 20 00 06 77<br>d0 60 37 00 00 40 11 08<br>ei! 11 00 30 20 00 06 77<br>d0 60 37 00 00 40 11 08<br>c 25 c 25 00 60 50 5b c c 5<br>00 5b c c 00 00 d 40 51 08<br>00 52 20 20 00 c d 55 08                                                                                                    | 192.168.0.170<br>(12016 bits), 1502 by<br>(00:06/77/160:ea),<br>rc: 192.168.0.170, Dt<br>t: 50000, Dt Port: 5<br>0004b0100000000000000000000000000000000                                                                                                    | 192.168.0.50<br>tes captured (12016 b<br>Dst: 00:0:11:100:30<br>: 192.168.0.50<br>00000<br>                                            | UDP<br>oits) on i | 1502 50000 + 50000 Len=1460   |
| <pre>&gt; Etherne<br/>&gt; Interne<br/>&gt; User Da<br/>&gt; User Da<br/>Data (1)<br/>Data (Len<br/>0010 05<br/>0020 00<br/>0020 00<br/>0030 01<br/>0040 00<br/>0050 00<br/>0060 00<br/>00</pre>                                                                                                    | 2463 20.234596<br>379: 1502 bytes on wire<br>ti f.scr: 51c4; Ff087ac<br>t Protocol Version 4, 57<br>460 bytes)<br>: 445332044440108b00c0c<br>gth: 1460]<br>el 11 00 30 20 00 06 77<br>463 57 00 00 40 11 88<br>32 c3 50 c3 50 05 bc c3<br>00 bc 0 c0 00 04 011 08<br>00 bc 0 c0 00 04 01 10<br>00 bc 0 c0 00 04 01 10<br>00 bc 0 c0 00 04 01 10<br>00 bc 0 c0 00 04 01 10<br>00 bc 0 c0 00 04 01 10<br>00 bc 0 c0 00 04 01 00<br>00 bc 0 c0 00 04 01 00<br>00 bc 0 c0 00 04 01 00<br>00 bc 0 c0 00 04 01 00<br>00 bc 0 c0 00 04 01 00<br>00 bc 0 c0 00 04 01 00<br>00 bc 0 c0 00 04 01 00<br>00 bc 0 c0 00 04 01 00<br>00 bc 0 c0 00 04 01 00<br>00 bc 0 c0 00 04 00 00<br>00 bc 0 c0 00 04 05 00<br>00 bc 0 c0 00 04 55 00<br>00 bc 0 c0 00 04 55 00<br>00 bc 0 c0 00 04 55 00<br>00 bc 0 c0 00 00 bc 55 00<br>00 bc 0 c0 00 00 bc 55 00<br>00 bc 50 00 00 bc 55 00<br>00 bc 50 00 00 bc 55 00<br>00 bc 50 00 bc 55 00<br>00 bc 55 00 bc 55 00<br>00 bc 55 00 bc 55 00 bc 55 00<br>00 bc 55 00 bc 55 00 bc 55 00 bc 55 00 bc 55 00 bc 55 00 bc 55 00 bc 55 00 bc 55 00 bc 55 00 bc 55 00 bc 55 00 bc 55 00 bc 55 00 bc 55 00 bc 55 00 bc 55 00 bc 5 | 192.168.0.170<br>(12016.017.08.20)<br>(00:06:77.716.08.20),<br>rc: 192.160.0.170, DtG<br>voc 192.160.0.170, DtG<br>voc 192.160.0.170, DtG<br>voc 192.000000000000000000000000000000000000                                                                                                    | 192.168.0.50<br>tes captured (12016 b<br>Dati 00:e1:11:00:30<br>: 192.168.0.50<br>00000<br><br>0WE.<br>                                | UDP<br>oits) on i | 1502 50000 + 50000 Len=1460   |
| <pre>&gt; Etherne &gt; Interne &gt; User Da User Da Data [Len] 0000 00 0010 05 0020 00 0040 00 0040 00 0050 00 0050 00 0050 00 0050 00 0050 00 0050 00 0050 00 0050 00 0050 00 0050 00 0050 00 00 0050 00 00 00 00 00 00 00 00 00 00 00 00 00</pre>                                                                                                    | 2403 20.234596<br>379: 1502 bytes on xire<br>t I, Src: 5ick (fi08;ac<br>t Protocol Version 4, Sr<br>tagram Protocol, Src Por<br>460 hytes)<br>el 11 00 30 20 00 06 77<br>d6 69 37 00 00 40 11 08<br>el 11 00 30 20 00 06 77<br>d6 69 37 00 00 40 11 08<br>c 25 c 25 00 50 50 5c c<br>00 56 0c 00 00 40 11 08<br>05 52 02 00 00 55 5c c<br>00 46 00 10 00 00 45 50<br>00 4c 00 10 00 00 45 50<br>00 4c 00 10 00 00 45 50<br>00 4c 00 10 00 00 45 50<br>00 60 00 00 00 00 00 00 00                                                                                                    | 192.168.0.170<br>(12016.017.00 cm)<br>(00:06:77.716.08.cm),<br>rc: 192.160.0.170, DtC<br>tr: 50000, Dtr Port: 5<br>30004-D1000000000000000000000<br>0 b9 cd a8 00 aa cd a8<br>0 b9 cd a8 00 aa cd a8<br>0 b9 cd a8 00 aa cd a8<br>0 cd a8 00 aa cd a8<br>0 cd a8 00 aa cd a8<br>0 cd a8 00 aa cd a8<br>0 cd a8 00 aa cd a8<br>0 cd a8 00 aa cd a8<br>0 cd a8 00 aa cd a8<br>0 cd a8 00 aa cd a8<br>0 cd a8 00 aa cd a8<br>0 cd a8 00 aa cd a8<br>0 cd a8 00 aa cd a8<br>0 cd a8 00 aa cd a8<br>0 cd a8 00 aa cd a8<br>0 cd a8 00 aa cd a8<br>0 cd a8 00 a0 00 cd a5<br>0 cd a8 00 a8 cd a8<br>0 cd a8 00 cd a8 cd a8<br>0 cd a8 00 cd a8 cd a8<br>0 cd a9 00 cd a9 00 cd a5 | 192.168.0.50<br>tes captured (12016 b<br>Dati 00:e1:11:00:30<br>: 192.168.0.50<br>00000<br><br><br><br><br>                            | UDP<br>oits) on i | 1502 50000 + 50000 Len=1460   |
| <pre>&gt; Etherne<br/>&gt; Interne<br/>&gt; User Data<br/>Data (1<br/>Data<br/>[Len]<br/>0000 00<br/>0010 05<br/>0020 00<br/>0030 01<br/>0040 00<br/>0050 00<br/>0050 00<br/>00<br/>0050 00<br/>00<br/>0050 00<br/>00<br/>00<br/>00<br/>00<br/>00<br/>00<br/>00<br/>00<br/>00<br/>00<br/>00<br/>00</pre>                                                                                                    | 2463 20.234596<br>379: 1502 bytes on xire<br>t Protocol Version 4, 57<br>460 bytes)<br>145323044440005080-000<br>gth: 14601<br>146332044440005080-000<br>gth: 14601<br>23 cl 50 cl 55 00 5 bc cl<br>06 53 7 00 00 4 01 1<br>50 55 0 cl 55 00 5 bc cl<br>06 55 7 00 0 4 01 1<br>50 55 0 cl 55 0 5 bc cl<br>00 5 2 cl 00 0 6 0 4 01 1<br>00 5 2 cl 00 0 6 0 4 01 1<br>00 5 2 cl 00 0 6 0 4 01 1<br>00 5 2 cl 00 0 6 0 4 01 1<br>00 5 2 cl 00 0 6 0 4 01 1<br>00 5 2 cl 00 0 6 0 4 01 1<br>00 5 2 cl 00 0 6 0 4 0 1<br>00 5 2 cl 00 0 6 0 0 0 0 0 0<br>0 5 cl 00 0 0 0 0 0 0 0 0 0 0<br>0 5 cl 00 0 0 0 0 0 0 0 0 0<br>0 5 cl 00 0 0 0 0 0 0 0 0 0 0<br>0 6 cl 00 0 0 0 0 0 0 0 0 0 0 0<br>0 6 7 6 0 0 0 0 0 0 0 0 0 0 0 0 0<br>0 7 6 0 0 0 0 0 0 0 0 0 0 0 0 0 0 0 0<br>0 7 6 0 0 0 0 0 0 0 0 0 0 0 0 0 0 0 0 0                                                                                                    | 192.168.0.170<br>(12016 bits), 1502 by<br>(00:06:77:160:ea),<br>rc: 192.168.0.170, Dt<br>boxes<br>00004-D100000000000000000000000000000000                                                                                                    | 192.168.0.50<br>tes captured (12016 b<br>Dat: 00:0:11:100:30:<br>: 192.168.0.50<br>00000<br>0. wE.<br>                                 | UDP<br>oits) on i | 1502 50000 + 50000 Len=1460   |
| <pre>&gt; Etherne &gt; Interne &gt; User Da V bata (1) Data [Leng 0000 00 00 0010 05 0 0020 00 00 0010 05 0 0020 00 0010 05 0 0020 00 0050 00 0050 00 0050 00 0050 00 0050 00 0050 00 0000 00 0000 0000 00 0000 00 0000 00 0000 00 0000 00 0000 00 0000 00 0000 00 0000 00 0000 00 0000 00 0000 00 0000 00 0000 00 0000 00 0000 00 0000 00 0000 00 0000 00 0000 00 0000 00 0000 00 0000 00 0000 00 0000 00 0000 00 0000 00 0000 00 0000 00 0000 00 0000 00 0000 00 0000 00 0000 00 0000 0000 00 0000 00 0000 00 0000 00 0000 0000 00 0000 0000 00 0000 0000 0000 0000 0000 0000 0000 0000</pre>                                                                                                    | 2463 20.234596<br>379: 1502 bytes on wire<br>t 17. Src: 516K ff:08:at<br>t rotocol Version 4, 57<br>460 bytes)<br>: 45333204449108080000<br>gth: 1400]<br>el 11 00 30 20 00 07<br>el 30 00 00 40 11 88<br>32 c3 50 c3 50 65 cc<br>50 50 c0 00 40 40 10<br>00 52 c0 00 00 40 40 10<br>00 52 c0 00 00 40 40 10<br>00 52 c0 00 00 40 40 10<br>00 52 c0 00 00 40 40 10<br>00 52 c0 00 00 40 40 10<br>00 52 c0 00 00 40 10<br>20 60 00 00 00 00 00<br>50 60 00 10 00 10 20 00<br>50 60 00 00 00 00 00<br>50 60 00 00 00 00 00 00<br>50 60 00 00 00 00 00 00<br>50 60 00 00 00 00 00 00 00<br>50 60 00 00 00 00 00 00 00<br>50 60 00 00 00 00 00 00 00<br>50 60 00 00 00 00 00 00 00 00<br>50 60 00 00 00 00 00 00 00 00 00<br>50 60 00 00 00 00 00 00 00 00 00<br>50 60 00 00 00 00 00 00 00 00 00 00 00<br>50 60 00 00 00 00 00 00 00 00 00<br>50 60 00 00 00 00 00 00 00 00 00 00<br>50 60 00 00 00 00 00 00 00 00 00 00 00<br>50 60 00 00 00 00 00 00 00 00 00 00<br>50 60 00 00 00 00 00 00 00 00 00 00 00<br>50 60 00 00 00 00 00 00 00 00 00<br>50 60 00 00 00 00 00 00 00 00 00<br>50 60 00 00 00 00 00 00 00 00<br>50 60 00 00 00 00 00 00 00 00 00<br>50 60 00 00 00 00 00 00 00 00<br>50 60 00 00 00 00 00 00 00 00 00<br>50 60 00 00 00 00 00 00 00 00 00 00 00<br>50 60 00 00 00 00 00 00 00 00 00 00 00 00                                                                                                    | 192.168.0.170<br>(12016 bits), 1502 by<br>(00:06:77:ff:06:ae),<br>rc: 192.168.0.170, D95<br>by C a8 00 as c0 8<br>5 cb 4d 53 33 20 4d 4<br>6 00 00 00 00 80 00<br>00 cb 6 00 00 00 00 00<br>00 cb 6 00 00 00 00<br>00 cb 6 00 00 00 00<br>00 cb 6 00 00 00<br>00 cb 6 00 00 00<br>00 cb 6 00 00 00<br>00 cb 6 00 00 00<br>00 cb 6 00 00 00<br>00 cb 6 00 00 00<br>00 cb 6 00 00 00<br>00 00 00 00 00 00 15<br>5 00 00 00 00 00 14 76 d5                                                                                                    | 192.168.0.50<br>tes captured (12016 b<br>Dat: 00:0:11:00:30<br>: 192.168.0.50<br>0000<br>00000<br><br><br><br>                         | UDP<br>oits) on i | 1502 50000 + 50000 Len=1460   |
| > Etherne<br>> Interne<br>> User Da<br>Vara (1)<br>Data<br>[Len]<br>0000 00 00<br>0010 05<br>0020 00<br>0030 01<br>0040 00<br>0030 01<br>0040 00<br>0050 00<br>0050 000<br>0000000000                                                                                                    | 2463 20.234596<br>379: 1502 bytes on wire<br>t frotocol version 4, 57<br>460 bytes)<br>460 bytes)<br>4633320444300bb80c00<br>gth: 1460<br>463 72 00 40 40 11 60<br>463 72 00 40 41 1 60<br>463 72 00 40 41 1 60<br>463 72 00 40 41 1 60<br>463 72 00 40 41 1 60<br>463 72 00 40 41 1 60<br>463 72 00 40 40 1 60<br>46 63 72 00 40 41 1 60<br>46 63 72 00 40 41 1 60<br>47 60 40 40 40 40 40<br>48 63 72 1 70 70 70 70 70 70 70 70 70 70 70 70 70                                                                                                    | 192.168.0.170<br>(12016 bits), 1502 by<br>(00:06:77:160.ex),<br>rc: 192.168.0.170, Dt<br>0000040000000000000000000000000000000                                                                                                    | 192.168.0.50<br>tes captured (12016 b<br>Dat: 00:01:11:00:30:<br>: 192.168.0.50<br>00000<br>0 . wE.<br>7.0 . wE.<br>7.0E.<br>          | UDP<br>oits) on i | 1502 50000 + 50000 Len=1460   |
| <ul> <li>&gt; Etherne</li> <li>&gt; Interne</li> <li>&gt; User Data (1)</li> <li>&gt; Data (2)</li> <li>&gt; Data (2)</li> <li>&gt; Odda (2)</li> <li>&gt; Odda (2)<td>2463 20.234596<br/>379: 1502 bytes on wire<br/>t frotocol Version 4, 57<br/>460 bytes)<br/>44533204449109b00000<br/>gth: 1460]<br/>11 00 30 20 00 00 77<br/>460 bytes)<br/>44533204449109b0000<br/>gth: 1460]<br/>11 00 30 20 00 00 77<br/>460 bytes)<br/>4453320449109b000<br/>52 02 50 00 40 11 88<br/>50 60 70 00 40 40 10<br/>60 52 02 00 40 40 10<br/>60 52 02 00 40 40 10<br/>60 52 02 00 40 40 10<br/>60 52 02 00 40 40 10<br/>60 52 02 00 40 00 40 50<br/>60 60 00 00 00 00 00<br/>60 60 00 00 00 00<br/>60 60 00 00 00 00<br/>60 00 00 00 00 00<br/>60 10 10 10 27 60 10<br/>61 20 61 20 61<br/>70 61 20 70 61<br/>70 70 70 70 70 70 70<br/>70 70 70 70 70 70 70 70<br/>70 70 70 70 70 70 70 70 70 70 70 70 70 7</td><td>122.168.0.170 (12016 bits), 1502 by (00:06:77:160:ee), rc: 122.168.0.170, D91 (12016 bits), 1502 by (00:06:77:160:ee), rc: 122.168.0.170, D91 (10:06:06:06:06:06:06:06:06:06:06:06:06:06</td><td>192.168.0.50<br/>tes captured (12016 b<br/>Dat: 00:01:11:00:304<br/>: 192.168.0.50<br/>00000<br/></td><td>UDP<br/>oits) on i</td><td>1502 50000 + 50000 Len=1460</td></li></ul> | 2463 20.234596<br>379: 1502 bytes on wire<br>t frotocol Version 4, 57<br>460 bytes)<br>44533204449109b00000<br>gth: 1460]<br>11 00 30 20 00 00 77<br>460 bytes)<br>44533204449109b0000<br>gth: 1460]<br>11 00 30 20 00 00 77<br>460 bytes)<br>4453320449109b000<br>52 02 50 00 40 11 88<br>50 60 70 00 40 40 10<br>60 52 02 00 40 40 10<br>60 52 02 00 40 40 10<br>60 52 02 00 40 40 10<br>60 52 02 00 40 40 10<br>60 52 02 00 40 00 40 50<br>60 60 00 00 00 00 00<br>60 60 00 00 00 00<br>60 60 00 00 00 00<br>60 00 00 00 00 00<br>60 10 10 10 27 60 10<br>61 20 61 20 61<br>70 61 20 70 61<br>70 70 70 70 70 70 70<br>70 70 70 70 70 70 70 70<br>70 70 70 70 70 70 70 70 70 70 70 70 70 7                                                                                                    | 122.168.0.170 (12016 bits), 1502 by (00:06:77:160:ee), rc: 122.168.0.170, D91 (12016 bits), 1502 by (00:06:77:160:ee), rc: 122.168.0.170, D91 (10:06:06:06:06:06:06:06:06:06:06:06:06:06                                                                                                    | 192.168.0.50<br>tes captured (12016 b<br>Dat: 00:01:11:00:304<br>: 192.168.0.50<br>00000<br>                                           | UDP<br>oits) on i | 1502 50000 + 50000 Len=1460   |
| <ul> <li>&gt; Etherne</li> <li>&gt; Interne</li> <li>&gt; User Data</li> <li>&gt; Len</li> <li>&gt; Data</li> <li>(Len)</li> <li>&gt; 000</li> <li>&gt; 00</li> <li>&gt; 000</li> <li>&gt; 0000</li> <li>&gt; 000</li> <li>&gt; 00</li></ul>                                                                                                    | 2463 20.234596<br>379: 1502 bytes on wire<br>t 17. Scr: 5144; Ff083 at<br>t Protocol Version 4, 57<br>460 bytes)<br>1 463332044440106b80e06<br>gth: 14601<br>21. 25. 00 40 46 11. 80<br>46. 807 00 40 46 11. 80<br>45. 25. 45. 50 45. 50 45.<br>10. 45. 45. 45. 45. 45. 45. 45. 45. 45. 45                                                                                                    | 192.168.0.170<br>(12016.0.170)<br>(20016.710.814), 1502 by<br>(00006.7717160.814),<br>rc: 192.168.0.170, Dt<br>00004.010000000000000000000000000000000                                                                                                    | 192.168.0.50<br>tes captured (12016 b<br>Dat: 00:0:11:100:30:<br>: 192.168.0.50<br>00000<br>                                           | UDP<br>oits) on i | 1502 50000 + 50000 Len=1460   |
| <pre>&gt; Etherne &gt; Interne &gt; Interne &gt; Interne &gt; User Da  &gt; Data [Leng 0000 00 001 005 0020 00 001 005 0020 00 001 005 002 002 00 00 00 00 00 00 00 00 00 00 0</pre>                                                                                                    | 2463 20.234596<br>379: 1502 bytes on wire<br>t frotocol Version 4, 57<br>460 bytes)<br>44533204449109b00000<br>gth: 1460]<br>11 00 30 20 00 00 77<br>460 bytes)<br>44533204449109b0000<br>gth: 1460]<br>11 00 30 20 00 00 77<br>460 bytes)<br>4453320449109b000<br>52 02 50 00 40 11 88<br>50 60 70 00 40 40 10<br>60 52 02 00 40 40 10<br>60 52 02 00 40 40 10<br>60 52 02 00 40 40 10<br>60 52 02 00 40 40 10<br>60 52 02 00 40 00 40 50<br>60 60 00 00 00 00 00<br>60 60 00 00 00 00<br>60 60 00 00 00 00<br>60 00 00 00 00 00<br>60 10 10 10 27 60 10<br>61 20 61 20 61<br>70 61 20 70 61<br>70 70 70 70 70 70 70<br>70 70 70 70 70 70 70 70<br>70 70 70 70 70 70 70 70 70 70 70 70 70 7                                                                                                    | 192.168.0.170 (12016 bits), 1502 by (00:06:77:160:ee), rc: 192.168.0.170, D91 (10:06:00:00:00:00:00:00:00:00:00 (10:06:00:00:00:00:00:00:00:00:00:00:00 (10:06:00:00:00:00:00:00:00:00:00:00:00:00                                                                                                    | 192.168.0.50 tes.captured (12016 b Dat: 00:0111:00:301 : 192.168.0.50 00000                                                            | UDP<br>oits) on i | 1502 50000 + 50000 Len=1460   |

Figure 5: Example datagrams

- ① Data output, instance 1
- 2 Data output, instance 2

The data integrity of each individual UDP datagram is ensured with the UDP checksum. The UDP neither ensures the arrival of individual datagrams, nor the sequence, nor protection from duplicates. Therefore each UDP datagram is complemented with an additional 24-byte header for data output see table 1, page 16. Using the information in this header, the receiver can recognize duplicates and the loss of datagrams, redo the sequence and re-combine the (possibly fragmented) instances of the data output. As UDP does not offer the opportunity to re-request lost datagrams, receivers must be able to deal with data loss.

Table 1: Data output datagram headers

| Byte 0 <sup>1)</sup> | Byte 1 | Byte 2        | Byte 3        |
|----------------------|--------|---------------|---------------|
| Datagram marker      |        |               |               |
| Protocol             |        | Version (maj) | Version (min) |
| Total length         |        |               |               |
| Identification       |        |               |               |
| Fragment offset      |        |               |               |
| Reserved             |        |               |               |

<sup>1)</sup> The bit sequence is from left to right and from top to bottom.

- Datagram marker (ASCII): "MS3<space>"
- Protocol (ASCII): "MD"
- Version Maj.Min (USInt/USInt): "1.0"
- **Total length** (UDInt, Little Endian): Total length of the (possibly fragmented) instance of the data output (without header)

- Identification (UDInt, Little Endian): Datagrams (fragments), which belong to the same instance of the data output, have the same value. The value is increased for every instance of data output in one channel.
- **Fragment offset** (UDInt, Little Endian): Offset (in bytes) of the measurement data in datagram (fragment) compared to the start of the instance of the data output.

Due to the additional header, the actual fragment of the data output begins at offset 24 in the data field of the UDP datagram. In the following example of a complete UDP datagram, the L2 Ethernet frame, the IPv4 and the UDP headers are marked in red. The additional, 24 byte-long header is marked in blue. The following data marked in green is the actual measurement data or a fragment of it.

#### Table 2: Example: UDP datagram

 0000
 00
 e1
 11
 00
 30
 20
 00
 06
 77
 ff
 08
 ae
 08
 00
 45
 00
 ...0
 ...w....E.

 0010
 05
 d0
 69
 37
 00
 00
 40
 11
 89
 b9
 c0
 a8
 00
 aa
 c0
 a8
 ...17..@.....

 0020
 00
 32
 c3
 50
 c3
 50
 b5
 bc
 e5
 cb
 4d
 53
 33
 20
 4d
 44
 .2.P.P....MS3
 MD

 0030
 01
 00
 b8
 0c
 00
 04
 b1
 00
 00
 00
 00
 00
 00
 00
 00
 00
 00
 00
 00
 00
 00
 00
 00
 00
 00
 00
 00
 00
 00
 00
 00
 00
 00
 00
 00
 00
 00
 00
 00
 00
 00
 00
 00
 00
 00
 00
 00
 00
 00
 00

### 4.5 Configured and actually used angular range

When configuring the data output, you enter a start angle and an end angle. The actually used angles can deviate slightly from the configured angles.

The actually used angular range always contains the entire configured angular range.

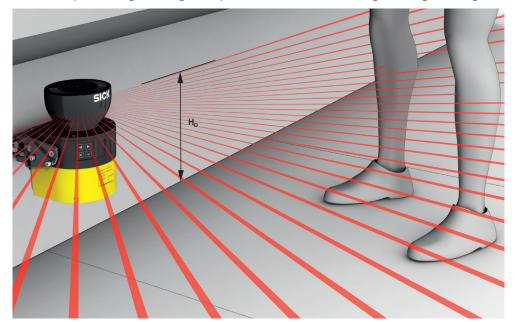

Figure 6: Laser beams

Every laser beam of the safety laser scanner is emitted in a defined angle. Measurement data is only available for the angles in which a laser beam is emitted.

Field interruptions are not evaluated for each individual laser beam, rather for every 8th beam.

Therefore the start angle and the end angle are rounded down (start angle) or rounded up (end angle) to the next laser beam that has a number that is a multiple of 8.

## 4 DATA OUTPUT

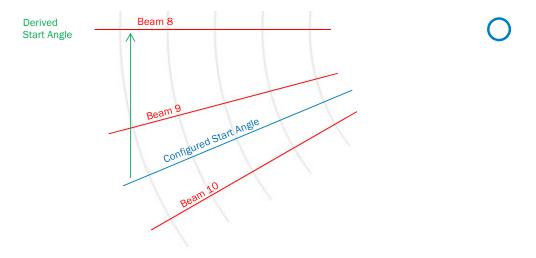

Figure 7: Rounding to the 8th laser beam

## 5 CoLa2 interface of the safety laser scanner

#### Overview

CoLa2 (Command Language 2) is a protocol from SICK, with which a client (control, PC etc.) can access suitable SICK sensors via a network (TCP/IP).

The CoLa2 interface of the device allows you to request information from the device (to read sensor variables) or to carry out routines on the device (to call up sensor methods).

| ation              | <ul> <li>Session management</li> <li>Request ID</li> <li>Command handler</li> <li>Serialization / Deserialization</li> </ul> | CoLa<br>Command<br>Layer (7.2)          |
|--------------------|----------------------------------------------------------------------------------------------------|-----------------------------------------|
| CoLa Specification | <ul> <li>Segmentation of telegrams</li> <li>Routing information</li> </ul>                                                   | CoLa<br>Message<br>Layer (7.1)          |
| CoLa               | TCP/IP<br>(+UDP)                                                                                                    | CoLa<br>Transport<br>Layer<br>(OSI 1-6) |

Figure 8: Cola2 protocol stack

#### Important information

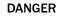

Danger of using CoLa2 for safety function

CoLa2 may only be used for general monitoring and control tasks.

Do not use CoLa2 for safety-related applications.

#### **Device-specific deviations**

- Byte sequence: The safety laser scanner uses the Little Endian format for the data according to the bytes Cmd and Mode (see "Layer 7.2, command layer", page 38)
  - The TCP/IP for the CoLa2 communication of the safety laser scanner is port 2122
- A CoLa2 telegram can be split into fragments. The client must re-combine the fragments
- Variables and methods of the safety laser scanner can only be called up via index (and not via their names)
- The safety laser scanner does not support any events

#### **Further topics**

- "Appendix B: Communication via CoLa2", page 37
- "Appendix C: CoLa2 variables and methods of the safety laser scanner", page 44

## 6 Technical data

## 6.1 Data sheet

 Table 3: microScan3, outdoorScan3 data sheet
 Image: Comparison of Comparison of Co

|                                       | Devices with a max. protective<br>field range of 4.0 m<br>Devices with a max. protective<br>field range of 5.5 m | Devices with a max. protective field range of 9.0 m |  |  |  |  |  |
|---------------------------------------|----------------------------------------------------------------------------------------------------|-----------------------------------------------------|--|--|--|--|--|
| Data output channels                  | 1                                                                                                    | 1                                                   |  |  |  |  |  |
| Scanning angle                        | 275° (-47.5° to 227.5°)                                                                                          |                                                     |  |  |  |  |  |
| Distance measurement rang             | e <sup>1)</sup>                                                                                                  |                                                     |  |  |  |  |  |
| For remission = 10%                   | ≤ 12 m                                                                                                    | ≤ 22 m                                              |  |  |  |  |  |
| For remission = 100%                  | ≤ 40 m                                                                                                    | ≤ 64 m                                              |  |  |  |  |  |
| Scanning frequency                    |                                                                                                    |                                                     |  |  |  |  |  |
| Scan cycle time 30 ms                 | 33 Hz                                                                                                    | -                                                   |  |  |  |  |  |
| Scan cycle time 40 ms                 | 25 Hz                                                                                                    | 25 Hz                                               |  |  |  |  |  |
| 50 ms scan cycle time                 | -                                                                                                    | 20 Hz                                               |  |  |  |  |  |
| Angular resolution (physical)         | 2)                                                                                                    |                                                     |  |  |  |  |  |
| Scan cycle time 30 ms                 | < 0.01°                                                                                                    | -                                                   |  |  |  |  |  |
| Scan cycle time 40 ms                 | < 0.01°                                                                                                    | < 0.01°                                             |  |  |  |  |  |
| 50 ms scan cycle time                 | -                                                                                                    | < 0.01°                                             |  |  |  |  |  |
| Angular resolution (safeHDD           | M®) <sup>2)</sup>                                                                                                |                                                     |  |  |  |  |  |
| Scan cycle time 30 ms                 | 0.51° (537 safeHDDM® measured value)                                                                             | -                                                   |  |  |  |  |  |
| Scan cycle time 40 ms                 | 0.39° (715 safeHDDM® measured value)                                                                             | 0.125° (2,201 safeHDDM® measured values)            |  |  |  |  |  |
| 50 ms scan cycle time                 | -                                                                                                    | 0.1° (2,751 safeHDDM® measured values)              |  |  |  |  |  |
| Light spot size (W x H)               |                                                                                                    |                                                     |  |  |  |  |  |
| At 5.0 m distance                     | 2.4 mm × 14 mm                                                                                                   | 4.8 mm × 16 mm                                      |  |  |  |  |  |
| At 10.0 m distance                    | 13 mm × 27 mm                                                                                                    | 1.6 mm × 30 mm                                      |  |  |  |  |  |
| At 20.0 m distance                    | 45 mm × 55 mm                                                                                                    | 10 mm × 60 mm                                       |  |  |  |  |  |
| At 30.0 m distance                    | 66 mm × 78 mm                                                                                                    | 20 mm × 91 mm                                       |  |  |  |  |  |
| At 40.0 m distance                    | 102 mm × 110 mm                                                                                                  | 30 mm × 121 mm                                      |  |  |  |  |  |
| At 50.0 m distance                    | -                                                                                                    | 38 mm × 151 mm                                      |  |  |  |  |  |
| At 60.0 m distance                    | -                                                                                                    | 47 mm × 181 mm                                      |  |  |  |  |  |
| Measurement uncertainty <sup>3)</sup> |                                                                                                    |                                                     |  |  |  |  |  |
| Systematic errors                     | ± 10 mm                                                                                                    |                                                     |  |  |  |  |  |
| Total measurement error (sta          | atistical and systematic)                                                                                        |                                                     |  |  |  |  |  |
| At 1 σ                                | ± 13 mm                                                                                                    | ± 18 mm                                             |  |  |  |  |  |
| At 2 σ                                | ± 16 mm                                                                                                    | ± 26 mm                                             |  |  |  |  |  |
| At 3 σ                                | ± 19 mm                                                                                                    | ± 34 mm                                             |  |  |  |  |  |
| At 4 σ                                | ± 22 mm                                                                                                    | ± 42 mm                                             |  |  |  |  |  |
| At 5 σ                                | ± 25 mm                                                                                                    | ± 50 mm                                             |  |  |  |  |  |

<sup>1)</sup> Warm-up time  $\geq$  30 min. Light spot fully on the target object.

2) safeHDDM® filters the physical measured values and provides very precise and reproducible measured values. Only safeHDDM® measured values are available via data output. <sup>3)</sup> Typical values at 20 °C and remission - 1.8%, distance = protective field range.

Table 4: nanoScan3 data sheet

| nanoScan3                               |
|-----------------------------------------|
| 2                                       |
| 275° (-47.5° to 227.5°)                 |
| )                                       |
| ≤ 8.7 m                                 |
| ≤ 27.4 m                                |
| 33 Hz                                   |
| < 0.01°                                 |
| 0.17° (1,651 safeHDDM® measured values) |
|                                         |
| 6 mm × 25 mm                            |
| 20 mm × 50 mm                           |
| 40 mm × 100 mm                          |
| 60 mm × 150 mm                          |
| 80 mm × 200 mm                          |
|                                         |
| ± 10 mm                                 |
| tical and systematic)                   |
| ± 13 mm                                 |
| ± 16 mm                                 |
| ± 19 mm                                 |
| ± 22 mm                                 |
| ± 25 mm                                 |
|                                         |

<sup>1)</sup> Warm-up time  $\geq$  30 min. Light spot fully on the target object.

2) safeHDDM® filters the physical measured values and provides very precise and reproducible measured values. Only safeHDDM® measured values are available via data output.

<sup>3)</sup> Typical values at 20 °C and remission - 1.8%, distance = protective field range.

## 7 Annex

## 7.1 Appendix A: Structure of data output

The data is coded in Little Endian format within the structure of the data output. Data types: see "CoLa2 data types", page 43.

There are non-specified ranges between the data blocks. These ranges are noted in the following table with " $\sim \sim \sim$ " and must be ignored by the client.

The blocks must be addressed via the offset that is given in the header. The blocks may not be addressed via a fixed offset because the size of a block and therefore the offset to the duration can change.

In future versions of the protocol, it is possible that more data can be attached to the header or to the blocks. Access to the data remains compatible when done as described here.

### Table 5: Data output: Header

| Structure                        |               | Data type | Length in bytes | Offset in bytes | Description                                                                                                    |
|----------------------------------|---------------|-----------|-----------------|-----------------|----------------------------------------------------------------------------------------------------|
| Version                          | Version       | USINT     | 1               | 0               | 0: The rest of this structural element is invalid. Other values: valid.                                                                                                    |
|                                  | Major version | USINT     | 1               | 1               | Main version number. Different numbers stand for incompatible versions.                                                                                                    |
|                                  | Minor version | USINT     | 1               | 2               | Sub version number. Versions with different sub version numbers are compatible if the main versions numbers are the same.                                                                                                    |
|                                  | Release       | USINT     | 1               | 3               | Release number.                                                                                                    |
| Device serial number             |               | UDINT     | 4               | 4               |                                                                                                    |
| Serial number of the system plug |               | UDINT     | 4               | 8               |                                                                                                    |
| Channel number                   |               | USINT     | 1               | 12              | Number of the data output channel.                                                                                                    |
| Reserved                         |               |           | 3               | 13              |                                                                                                    |
| Sequence number                  |               | UDINT     | 4               | 16              | The sequence number applies for the current data output channel.<br>It is increased by 1 with each data set sent.                                                                                                    |
| Scan number                      |               | UDINT     | 4               | 20              | The number of the scan to which the data set belongs.                                                                                                    |
| Time stamp                       | Date          | UINT      | 2               | 24              | Time at which the data set was created.                                                                                                    |
|                                  | Reserved      |           | 2               | 26              | The measurements are carried out regularly according to the scan cycle time set. There can be a jitter in the time stamp since it is                                                                                                    |
|                                  | Time          | UDINT     | 4               | 28              | not synchronized with the beginning of the scan.                                                                                                    |
|                                  |               |           |                 |                 | <ul> <li>Date:</li> <li>If time synchronization is active and a UTC server acts as the time master: days since January 1, 1972</li> <li>If time synchronization is active and a device in the Safety Designer project acts as the time master: number of full 24-hour cycles of the time master</li> <li>If time synchronization is not active: number of full 24-hour cycles since the device was switched on</li> </ul>                                                       |
|                                  |               |           |                 |                 | <ul> <li>Time:</li> <li>If time synchronization is active and a UTC server acts as the time master: milliseconds since midnight</li> <li>If time synchronization is active and a device in the Safety Designer project acts as the time master: milliseconds since the start of the current 24-hour cycle of the time master</li> <li>If time synchronization is not active: milliseconds since the start of the current 24-hour cycle since switching on the device</li> </ul> |

| Structure                   |        | Data type Length in b |   | Offset in bytes | Description                                                                                                    |
|-----------------------------|--------|-----------------------|---|-----------------|----------------------------------------------------------------------------------------------------|
| Block Device status         | Offset | UINT                  | 2 | 32              | If the data block concerned is contained, then "Offset" displays the                                                                 |
|                             | Size   | UINT                  | 2 | 34              | beginning of the block in the structure (based on byte 0 of the structure). "Size" is the size of the corresponding data block. If a |
| Block Configuration of the  | Offset | UINT                  | 2 | 36              | data block is not contained (not configured or currently no data                                                                     |
| data output                 | Size   | UINT                  | 2 | 38              | available) then size = 0 and offset = 0.<br>The blocks must be addressed via the offset that is given in                             |
| Block Measurement data      | Offset | UINT                  | 2 | 40              | the header. The blocks may not be addressed via the onset that is given in                                                           |
|                             | Size   | UINT                  | 2 | 42              | because the size of a block and therefore the offset to the duration                                                                 |
| Block Field interruption    | Offset | UINT                  | 2 | 44              | can change.                                                                                                    |
|                             | Size   | UINT                  | 2 | 46              |                                                                                                    |
| Block Application data      | Offset | UINT                  | 2 | 48              |                                                                                                    |
|                             | Size   | UINT                  | 2 | 50              |                                                                                                    |
| Block Local inputs and out- | Offset | UINT                  | 2 | 52              |                                                                                                    |
| puts                        | Size   | UINT                  | 2 | 54              |                                                                                                    |
|                             | Size   | UINT                  | ~ | 54<br>~ ~       |                                                                                                    |

#### Table 6: Data output: Block Device status

| Structure     | Data type               | Length in bytes | Offset in bytes                 | Description                                                                                                    |  |  |  |  |  |  |
|---------------|-------------------------|-----------------|---------------------------------|----------------------------------------------------------------------------------------------------|--|--|--|--|--|--|
|               | ~~~                     |                 |                                 |                                                                                                    |  |  |  |  |  |  |
| Device status | see table 7,<br>page 25 | 16              | Offset (Block<br>Device status) | <ul> <li>Status of safety function</li> <li>Status sleep mode</li> <li>Contamination warning</li> <li>Contamination error</li> <li>Reference contour monitoring</li> <li>Manipulation</li> <li>Cut-off path (safety-oriented)</li> <li>Cut-off path (Not safety-related)</li> <li>Current monitoring case</li> <li>Reset required</li> <li>Application error</li> <li>Device error</li> </ul> |  |  |  |  |  |  |
|               |                         | ~               | ~ ~                             |                                                                                                    |  |  |  |  |  |  |

#### Table 7: Content of the block Device status

| Byte             | Bit 7                                | Bit 6                                | Bit 5                                | Bit 4                                | Bit 3                                | Bit 2                                | Bit 1                                | Bit 0                                |
|------------------|--------------------------------------|--------------------------------------|--------------------------------------|--------------------------------------|--------------------------------------|--------------------------------------|--------------------------------------|--------------------------------------|
| 0                | Reserved                             |                                      | Manipulation                         | Reference contour monitoring         | Contamination error                  | Contamination warn-<br>ing           | Status sleep mode                    | Status of safety func-<br>tion       |
| 1 <sup>1)</sup>  | Cut-off path 08<br>(safety-oriented) | Cut-off path 07<br>(safety-oriented) | Cut-off path 06<br>(safety-oriented) | Cut-off path 05<br>(safety-oriented) | Cut-off path 04<br>(safety-oriented) | Cut-off path 03<br>(safety-oriented) | Cut-off path 02<br>(safety-oriented) | Cut-off path 01<br>(safety-oriented) |
| 2                | Reserved                             |                                      |                                      |                                      |                                      |                                      |                                      |                                      |
| 3                | Reserved                             |                                      |                                      |                                      |                                      |                                      |                                      |                                      |
| 4 <sup>1)</sup>  | Cut-off path 08 (Not safety-related) | Cut-off path 07 (Not safety-related) | Cut-off path 06 (Not safety-related) | Cut-off path 05 (Not safety-related) | Cut-off path 04 (Not safety-related) | Cut-off path 03 (Not safety-related) | Cut-off path 02 (Not safety-related) | Cut-off path 01 (Not safety-related) |
| 5                | Reserved                             |                                      |                                      |                                      | ·                                    |                                      |                                      |                                      |
| 6                | Reserved                             |                                      |                                      |                                      |                                      |                                      |                                      |                                      |
| 7 1)             | Reset required, Cut-<br>off path 08  | Reset required, Cut-<br>off path 07  | Reset required, Cut-<br>off path 06  | Reset required, Cut-<br>off path 05  | Reset required, Cut-<br>off path 04  | Reset required, Cut-<br>off path 03  | Reset required, Cut-<br>off path 02  | Reset required, Cut-<br>off path 01  |
| 8                | Reserved                             |                                      | 1                                    | 1                                    |                                      |                                      | IL.                                  |                                      |
| 9                | Reserved                             |                                      |                                      |                                      |                                      |                                      |                                      |                                      |
| 10               | Current monitoring ca                | se (Monitoring case tab              | ole 1)                               |                                      |                                      |                                      |                                      |                                      |
| 11 <sup>2)</sup> | Current monitoring ca                | se (Monitoring case tab              | ole 2)                               |                                      |                                      |                                      |                                      |                                      |
| 12               | Reserved                             |                                      |                                      |                                      |                                      |                                      |                                      |                                      |
| 13               | Reserved                             |                                      |                                      |                                      |                                      |                                      |                                      |                                      |
| 14               | Reserved                             |                                      |                                      |                                      |                                      |                                      |                                      |                                      |
| 15               | Reserved                             |                                      |                                      |                                      |                                      |                                      | Device error                         | Application error                    |

The number of available cut-off paths depends on the device variant.
 The number of available monitoring case tables depends on the device variant.

Table 8: Data output: Block Configuration of the data output

| Structure                                                                     |                    | Data type | Length in bytes | Offset in bytes                                              | Description                                                                                                    |
|-------------------------------------------------------------------------------|--------------------|-----------|-----------------|--------------------------------------------------------------|----------------------------------------------------------------------------------------------------|
|                                                                               |                    |           | ~               | ~ ~                                                          |                                                                                                    |
| Configuration of the data out-<br>put with the actually used<br>angular range | Factor             | UINT      | 2               | Offset (Block<br>Configuration of<br>the data output)<br>+0  | With this factor, the distance data must be multiplied to receive<br>the distance in mm.<br>The factor is currently 1 and therefore does not need to be consid-<br>ered. |
|                                                                               | Number of beams    | UINT      | 2               | Offset (Block<br>Configuration of<br>the data output)<br>+2  | The number of beams to which distance data is output depend on<br>the configured start angle, stop angle and on the scan cycle time.                                     |
|                                                                               | Scan cycle time    | UINT      | 2               | Offset (Block<br>Configuration of<br>the data output)<br>+4  | Unit: ms                                                                                                    |
|                                                                               | Reserved           |           | 2               | Offset (Block<br>Configuration of<br>the data output)<br>+6  |                                                                                                    |
|                                                                               | Start angle        | DINT      | 4               | Offset (Block<br>Configuration of<br>the data output)<br>+8  | This value, divided by 4194304, equals the actual start angle.                                                                                                    |
|                                                                               | Angular resolution | DINT      | 4               | Offset (Block<br>Configuration of<br>the data output)<br>+12 | This value, divided by 4194304, equals the angular resolution.                                                                                                    |
|                                                                               | Beam interval      | UDINT     | 4               | Offset (Block<br>Configuration of<br>the data output)<br>+16 | Approximate time between two beams.<br>Unit: μs                                                                                                    |
|                                                                               | Reserved           |           | 4               | Offset (Block<br>Configuration of<br>the data output)<br>+20 |                                                                                                    |

#### Table 9: Data output: Block Measurement data

| Structure                      |          | Data type | Length in bytes | Offset in bytes                                               | Description                                                                                                    |
|--------------------------------|----------|-----------|-----------------|---------------------------------------------------------------|----------------------------------------------------------------------------------------------------|
|                                |          |           | ~               | ~ ~                                                           |                                                                                                    |
| Number of beams                |          | UDINT     | 4               | Offset (Block<br>Measurement data)<br>+0                      |                                                                                                    |
| Measurement data <sup>1)</sup> | Distance | UINT      | 2               | Offset (Block<br>Measurement data)<br>+ 4 + (4 × beam number) | Unit: mm                                                                                                    |
|                                | RSSI     | USINT     | 1               | Offset (Block<br>Measurement data)<br>+4+(4×beam number)+2    | <ul> <li>RSSI</li> <li>An RSSI value is output for each beam.</li> <li>This value depends on the strength of the received signal/<br/>beam.</li> <li>This value correlates (not linearly) with the physical signal level.<br/>At a higher signal level, the value changes are smaller.</li> <li>The RSSI is high for light (white) objects and for objects with<br/>shiny surfaces that directly reflect the beam back at the safety<br/>laser scanner.</li> <li>The RSSI is very high for retroreflectors.</li> <li>For dark objects and objects with shiny surfaces that the beam<br/>hits at a flat angle, the RSSI is low. Example: At a flat angle, the<br/>surface of a display or monitor delivers very low RSSI values or<br/>is not recognized at all.</li> <li>Objects at a larger distance delivers lower RSSI values than<br/>objects at a smaller distance. (The RSSI values can behave<br/>differently for retroreflectors.)</li> </ul> |
|                                | Status   | SCONT     | 1               | Offset (Block<br>Measurement data)<br>+4+(4×beam number)+3    | Bits 0: Valid<br>Bit 1: No reflected light pulse received <sup>2</sup> )<br>Bit 2: Dazzle<br>Bit 3: Reflector<br>Bit 4: Contamination error<br>Bit 5: Contamination warning                                                                                                    |

<sup>1)</sup> A data field per beam. The data field is repeated n times. (n = number of beams).

<sup>2)</sup> If the bit has the value 1, the value in the distance field should not be used.

2)) The reflector flag indicates that the beam has hit a retroreflector. This information can be used for navigation, for example, using permanently installed retroreflectors. In individual cases, the cause of the reflector flag can also be an edge in the spatial contour that is double-reflected by a beam.

#### Table 10: Data output: Block Field interruption

| Structure                        |        | Data type      | Length in bytes | Description                                                                                                    |  |  |
|----------------------------------|--------|----------------|-----------------|----------------------------------------------------------------------------------------------------|--|--|
| ~~~                              |        |                |                 |                                                                                                    |  |  |
| Field interruption <sup>1)</sup> | Length | UDINT          | 4               | Number of bytes in the data field Flags.                                                                                             |  |  |
|                                  | Flags  | SCONT [Length] |                 | One bit for each beam in the configured angular range.<br>0: Beam not interrupted <sup>2)</sup><br>1: Beam interrupted <sup>2)</sup> |  |  |
| ~~~                              |        |                |                 |                                                                                                    |  |  |

<sup>1)</sup> One data field per cut-off path. The data field is repeated 24 times.

<sup>2)</sup> Only the bits are 1 whose beams are interrupted by an object and the switch the cut-off path into the OFF state.

#### Table 11: Data output: Block Application data (inputs)

| Structure               |                                                     | Data type             | Length in bytes | Offset in bytes                           | Description                                                                                                    |  |  |  |
|-------------------------|-----------------------------------------------------|-----------------------|-----------------|-------------------------------------------|----------------------------------------------------------------------------------------------------|--|--|--|
| ~ ~ ~                   |                                                     |                       |                 |                                           |                                                                                                    |  |  |  |
| Static control inputs   | Control input                                       | DCONT                 | 4               | Offset (Block<br>Application data)<br>+0  | UDInt value. Each bit represents the logical status of a static con-<br>trol inputs.<br>For complementary evaluation, the static control inputs are evalu-<br>ated in pairs.                     |  |  |  |
|                         | Flags                                               | DCONT                 | 4               | Offset (Block<br>Application data)<br>+4  | Each bit stands for a static control input. If the bit has the value 1, the static control input is available for monitoring case switchover.                                                    |  |  |  |
| Reserved                |                                                     |                       | 4               | Offset (Block<br>Application data)<br>+8  |                                                                                                    |  |  |  |
| Monitoring case numbers | Monitoring case number<br>(monitoring case table n) | ARRAY of 20 ×<br>UINT | 40              | Offset (Block<br>Application data)<br>+12 | Only if the monitoring case numbers are used for the monitoring case switchover (e.g. assembly 103): each element of the array stands for the monitoring case number of a monitoring case table. |  |  |  |
|                         | Flags                                               | DCONT                 | 4               | Offset (Block<br>Application data)<br>+52 | The monitoring case number of the corresponding monitoring case table is available for the monitoring case switchover.                                                                           |  |  |  |

| Structure              |          | Data type | Length in bytes | Offset in bytes                                  | Description                                                         |  |
|------------------------|----------|-----------|-----------------|--------------------------------------------------|---------------------------------------------------------------------|--|
| Dynamic control inputs | Speed 1  | INT       | 2               | Offset (Block<br>Application data)<br>+56        | Speed at input 1 in mm/s (-32,000 mm/s +32,000 mm/s)                |  |
|                        | Speed 2  | INT       | 2               | Offset (Block<br>Application data)<br>+58        | Speed at input 2 in mm/s (-32,000 mm/s +32,000 mm/s)                |  |
|                        | Flags    | SCONT     | 1               | Offset (Block<br>Application data)<br>+60        | Bits 0: Speed 1 valid<br>Bit 1: Speed 2 valid<br>Bits 2 7: Reserved |  |
|                        | Reserved |           | 1               | Offset (Block<br>Application data)<br>+61        |                                                                     |  |
| Reserved               |          |           | 2               | Offset (Block<br>Application data)<br>+62        |                                                                     |  |
| Reserved               |          |           | 10              | Offset (Block<br>Application data)               |                                                                     |  |
| Standby state input    |          | ENUM8     | 1               | +64<br>Offset (Block<br>Application data)<br>+74 | 1 = Standby state input is HIGH.<br>2 = Standby state input is LOW. |  |
| Reserved               |          |           | 1               | Offset (Block<br>Application data)<br>+75        |                                                                     |  |
| Reserved               |          |           | 64              | Offset (Block<br>Application data)<br>+76        |                                                                     |  |

### Table 12: Data output: Block Application data (outputs)

| Structure              |                                                     | Data type             | Length in bytes | Offset in bytes                            | Description                                                                                                    |
|------------------------|-----------------------------------------------------|-----------------------|-----------------|--------------------------------------------|----------------------------------------------------------------------------------------------------|
| Cut-off paths          | Cut-off path                                        | DCONT                 | 4               | Offset (Block<br>Application data)<br>+140 | Bits 0 – 19: Logic status of the non-secure cut-off path<br>Bits 20 31: Reserved<br>The bit position of a cut-off path corresponds to its number in the<br>assembly or process image that was defined in Safety Designer. |
|                        | Safe                                                | DCONT                 | 4               | Offset (Block<br>Application data)<br>+144 | The respective cut-off path is safe.                                                                                                    |
|                        | Valid                                               | DCONT                 | 4               | Offset (Block<br>Application data)<br>+148 | The bit of the corresponding cut-off path is valid.                                                                                                    |
| Monitoring case number | Monitoring case number<br>(monitoring case table n) | ARRAY of 20 ×<br>UINT | 40              | Offset (Block<br>Application data)<br>+152 | Each element of the array represents for the number of the active monitoring case of a monitoring case table.                                                                                                    |
|                        | Flags                                               | DCONT                 | 4               | Offset (Block<br>Application data)<br>+192 | The monitoring case number of the corresponding monitoring case table is valid.                                                                                                    |
| Status standby state   |                                                     | ENUM8                 | 1               | Offset (Block<br>Application data)<br>+196 | <ol> <li>Device in standby</li> <li>Device not in standby</li> </ol>                                                                                                    |

| Structure |          | Data type | Length in bytes | Offset in bytes                             | Description                                                                                                    |
|-----------|----------|-----------|-----------------|---------------------------------------------|----------------------------------------------------------------------------------------------------|
| Messages  | Host     | SCONT     | 1               | Offset (Block<br>Application data)<br>+197  | Bit 0: Contamination warningBit 1: Contamination errorBit 2: ManipulationBit 3: DazzleBit 4: Reference contour monitoringBit 5: Critical errorBit 6, 7: Reserved |
|           | Reserved |           | 1               | Offset (Block<br>Application data)<br>+198  |                                                                                                    |
|           | Reserved |           | 1               | Offset (Block<br>Application data)<br>+199  |                                                                                                    |
|           | Reserved |           | 1               | Offset (Block<br>Application data)<br>+200  |                                                                                                    |
|           | Reserved |           | 1               | Offset (Block<br>Application data)<br>+201  |                                                                                                    |
| Reserved  |          |           | 2               | Offset (Block<br>Application data)<br>+ 202 |                                                                                                    |
| Reserved  |          |           | 6               | Offset (Block<br>Application data)<br>+ 204 |                                                                                                    |
| Reserved  |          |           | 2               | Offset (Block<br>Application data)<br>+ 210 |                                                                                                    |
| Reserved  |          |           | 44              | Offset (Block<br>Application data)<br>+ 212 |                                                                                                    |
| Reserved  |          |           | 7               | Offset (Block<br>Application data)<br>+256  |                                                                                                    |

| Structure |  | Data type | Length in bytes | Offset in bytes   | Description                                                                                               |  |
|-----------|--|-----------|-----------------|-------------------|----------------------------------------------------------------------------------------------------|--|
| Flags     |  | SCONT     |                 | Application data) | Bit 0: Sleep mode status output is valid.<br>Bit 1: Messages (host) output is valid.<br>Bit 2 7: Reserved |  |
| ~~~       |  |           |                 |                   |                                                                                                    |  |

Table 13: Data output: Block Local inputs and outputs (inputs)

| Structure | Data type | Length in bytes | Offset in bytes | Description |  |  |
|-----------|-----------|-----------------|-----------------|-------------|--|--|
| ~~~       |           |                 |                 |             |  |  |

| Structure |       | Data type | Length in bytes | Offset in bytes                                     | Description                                                                                                    |
|-----------|-------|-----------|-----------------|-----------------------------------------------------|----------------------------------------------------------------------------------------------------|
|           | Flags | UDINT     | 4               | Offset (Block<br>Local inputs and<br>outputs)<br>+4 | An active bit indicates that the corresponding connection is config-<br>ured.<br>microScan3 Pro I/O:<br>Bit 4: XG1, Pin 9 (UNI-I 05)<br>Bit 5: XG1, Pin 10 (UNI-I 06)<br>Bit 6: XG1, Pin 12 (UNI-I 07)<br>Bit 7: XG1, Pin 12 (UNI-I 08)<br>Bit 8: XG1, Pin 13 (UNI-I 09)<br>Bit 9: XG1, Pin 14 (UNI-I 00)<br>Bit 10: XG1, Pin 5 (UNI-I 01)<br>Bit 10: XG1, Pin 5 (UNI-I 01)<br>Bit 11: XG1, Pin 6 (UNI-I 02)<br>Bit 12: XG1, Pin 7 (UNI-I 03)<br>Bit 13: XG1, Pin 8 (UNI-I 04)<br>Bit 14: XG4, Pin 9 (UNI-I 11)<br>Bit 15: XG4, Pin 10 (UNI-I 12)<br>Bit 16: XG4, Pin 11 (UNI-I 13)<br>Bit 17: XG4, Pin 12 (UNI-I 14)<br>Bit 18: XG4, Pin 13 (UNI-I 15)<br>Bit 19: XG4, Pin 14 (UNI-I 16)<br>nanoScan3 Core I/O:<br>Bit 4: Pin 5 (universal I/O 1)<br>Bit 5: Pin 6 (universal I/O 2)<br>Bit 6: Pin 7 (universal I/O 3)<br>nanoScan3 Pro I/O:<br>Bit 4: Pin 5 (universal I/O 3)<br>Bit 7: Pin 8 (universal I/O 4)<br>Bit 8: Pin 9 (universal I/O 4)<br>Bit 9: Pin 10 (universal I/O 4)<br>Bit 10: Pin 11 (universal I/O 4)<br>Bit 11: Pin 12 (universal I/O 4)<br>Bit 12: Pin 13 (universal I/O 4)<br>Bit 13: Pin 14 (universal Input 1)<br>Bit 12: Pin 13 (universal Input 5)<br>Bit 13: Pin 14 (universal Input 5)<br>Bit 13: Pin 16 (universal Input 7)<br>Bit 15: Pin 16 (universal Input 7)<br>Bit 15: Pin 16 (universal Input 7)<br>Bit 15: Pin 16 (universal Input 7)<br>Bit 15: Pin 16 (universal Input 7) |

| Structure              |          | Data type | Length in bytes | Offset in bytes                                      | Description                                                             |
|------------------------|----------|-----------|-----------------|------------------------------------------------------|-------------------------------------------------------------------------|
| Dynamic control inputs | Speed 1  | INT       | 2               | Offset (Block<br>Local inputs and<br>outputs)<br>+8  | Speed at dynamic control input 1 in mm/s (-32,000 mm/s<br>+32,000 mm/s) |
|                        | Speed 2  | INT       | 2               | Offset (Block<br>Local inputs and<br>outputs)<br>+10 | Speed at dynamic control input 2 in mm/s (-32,000 mm/s<br>+32,000 mm/s) |
|                        | Flags    | ВІТ       | 2               | Offset (Block<br>Local inputs and<br>outputs)<br>+12 | Bits 0: Speed 1 valid<br>Bit 1: Speed 2 valid                           |
|                        | Reserved |           | 2               | Offset (Block<br>Local inputs and<br>outputs)<br>+14 |                                                                         |
| Reserved               |          |           | 12              | Offset (Block<br>Local inputs and<br>outputs)<br>+16 |                                                                         |

## Table 14: Data output: Block Local inputs and outputs (outputs)

| Structure |          | Data type | Length in bytes | Offset in bytes                                      | Description                                                                                                    |
|-----------|----------|-----------|-----------------|------------------------------------------------------|----------------------------------------------------------------------------------------------------|
| OSSDs     | Status   | BIT       | 1               | Offset (Block<br>Local inputs and<br>outputs)<br>+28 | Logical status of the OSSDs:<br>Bit 0: OSSD 1.A<br>Bit 1: OSSD 1.B<br>Bit 2: OSSD 2.A<br>Bit 3: OSSD 2.B<br>Bit 4: OSSD 3.A<br>Bit 5: OSSD 3.B<br>Bit 6: OSSD 4.A<br>Bit 7: OSSD 4.B |
|           | Reserved |           | 3               | Offset (Block<br>Local inputs and<br>outputs)<br>+29 |                                                                                                    |

| Structure        |        | Data type | Length in bytes | Offset in bytes                                       | Description                                                                                                    |
|------------------|--------|-----------|-----------------|-------------------------------------------------------|----------------------------------------------------------------------------------------------------|
| Non-safe outputs | Status | ARRAY     | 32              | Offset (Block<br>Local inputs and<br>outputs)<br>+ 32 | Status of the outputs:<br>O: Signal level of the output is LOW (0 V).<br>1: Output flashes with 1 Hz.<br>2: Output flashes with 4 Hz.<br>3: Signal level of the output is HIGH (24 V).<br>255: Output not used.<br>microScan3 Pro I/O:<br>Byte 24: XG1, Pin 15 (UNI-0 01)<br>Byte 25: XG1, Pin 16 (UNI-0 02)<br>Byte 26: XG4, Pin 15 (UNI-0 03)<br>Byte 27: XG4, Pin 16 (UNI-0 04)<br>nanoScan3 Core I/O:<br>Byte 4: Pin 5 (universal I/O 1)<br>Byte 5: Pin 6 (universal I/O 2)<br>Byte 6: Pin 7 (universal I/O 3)<br>nanoScan3 Pro I/O:<br>Byte 4: Pin 5 (universal I/O 1)<br>Byte 5: Pin 6 (universal I/O 1)<br>Byte 5: Pin 6 (universal I/O 1)<br>Byte 5: Pin 6 (universal I/O 1)<br>Byte 5: Pin 6 (universal I/O 1)<br>Byte 7: Pin 8 (universal I/O 4) |
| ~ ~ ~            |        |           |                 |                                                       |                                                                                                    |

## ANNEX 7

#### 7.2 Appendix B: Communication via CoLa2

#### **Overview**

CoLa2 (Command Language 2) is a protocol from SICK, with which a client (control, PC etc.) can access suitable SICK sensors via a network (TCP/IP).

CoLa2 is described in general in the following. You will find device-specific information in the other chapters.

#### Important information

## DANGER

Danger of using CoLa2 for safety function

CoLa2 may only be used for general monitoring and control tasks.

Do not use CoLa2 for safety-related applications.

#### Further topics

- "CoLa2 interface of the safety laser scanner", page 19
- "Appendix C: CoLa2 variables and methods of the safety laser scanner", page 44
- "Appendix D: Examples of communication via CoLa2", page 67

#### 7.2.1 Overview

How clients (controls, PCs etc.) connect with SICK sensors (servers) via CoLa2 is described below.

In this context, every IT device counts as a client, for which the following applies:

- The device accesses SICK sensors. .
  - The device sends data or commands to SICK sensors.
  - The device receives data from SICK sensors.

The communication protocols underneath the application layer (ISO-/OSI layers 1 ... 6) are not described.

It is assumed that the communication is transparent and error-free, with the following exceptions:

- Connection loss.
- Connection blockades when there are full transmit queues.

#### 7.2.2 **Overview of the telegram format**

The protocol defines 2 headers:

- Header of the layer 7.1, message layer
  - Synchronization of the direct communication partners 0
  - Specification of the length of the telegram 0
- Header of the layer 7.2, command layer
  - Session ID that connects 2 end-to-end partners 0
  - Request ID that connects a client request with the answer of the server (SICK 0 sensor)
  - Command that is sent to the server (SICK sensor) or answer of the server 0
  - Additional information, depending on the command and the transmission 0 direction

The session ID and request ID make it possible that several commands or answers can be sent to further communication between 2 partners without consideration. Several commands can also be transported in a TCP/IP packet.

37

With TCP/IP, all CoLa 2.0 connect requests must be sent to port 2122 of the server (SICK sensor). With the TCP/IP socket of the client, you can configure TCP\_NODELAY so that even small TCP/IP packages can be sent immediately and the end-to-end communication is accelerated.

### 7.2.2.1 Layer 7.1, message layer

The header of layer 7.1, message layer, ensures that the rest of the telegram is transmitted to the receiver that is described in the header.

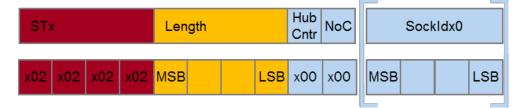

Figure 9: Header of the layer 7.1, message layer

Table 15: Header of the layer 7.1, message layer

| Element | Length (bytes) | Function                                                                                                    |  |
|---------|----------------|----------------------------------------------------------------------------------------------------|--|
| STx     | 4              | Start. 4 STx symbols (0x02) mark the start of each telegram. This pattern is not exclusive. Nevertheless, it allows you to find the start of a telegram after a synchronization loss in connection with the parameter length. |  |
| Length  | 4 (Big Endian) | Length. The number of bytes that follow as the rest<br>of the telegram. After <length> bytes, 4 STx symbols<br/>should follow again, which mark the start of the next<br/>telegram.</length>                                  |  |
| HubCntr | 1              | The value is always 0.                                                                                                    |  |
| NoC     | 1              | The value is always 0.                                                                                                    |  |

#### 7.2.2.2 Layer 7.2, command layer

The layer 7.2, command layer consists of a header and information.

Data flow takes place in 2 directions:

- From a client to a SICK sensor (server) for execution
- From a SICK sensor (server) for evaluation

A complete transmission consists of a pair of these byte streams. After a method invocation (see "Calling up methods", page 42), the SICK sensor sends two answers: immediately a confirmation and later a result.

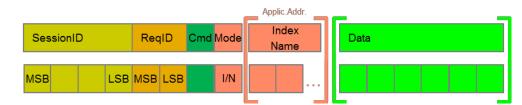

Figure 10: Layer 7.2, command layer

Table 16: Layer 7.2, command layer

| Element         | Length (bytes) | Function                                                                                                    |
|-----------------|----------------|----------------------------------------------------------------------------------------------------|
| SessionID       | 4 (Big Endian) | The server (SICK sensor) defines this 32-bit value when<br>structuring the session with a client. The entire commu-<br>nication between these two partners must be marked<br>with the session ID.                                     |
| ReqID           | 2 (Big Endian) | Using the ReqID, the client can assign the answer of the<br>SICK sensor its own request.<br>Within one session, the client numbers all requests. The<br>server (SICK sensor) returns the ReqID together with its<br>answer.           |
| Cmd             | 1              | This byte contains the command to the server (SICK sensor).<br>The server returns Cmd and changes the rest of the telegram according to the sensor-specific specification of the command.                                             |
| Mode            | 1              | Modifier for Cmd.<br>All servers (SICK sensors) understand a basic command<br>set. In addition, some variables are available for all serv-<br>ers for reading or writing. In addition, many SICK sensors<br>have specific parameters. |
| IndexName, data | (Variable)     | Specific data depending on Cmd and direction of trans-<br>mission.                                                                                                    |

### 7.2.2.2.1 Byte sequence

The byte sequence after the bytes Cmd and Mode depends on the components of a sensor and differs for many different servers (SICK sensors):

- For Big Endian, the Most Significant Byte of a value is sent first (Motorola format).
- For Little Endian, the Least Significant Byte of a value is sent first (Intel format).

The device uses Little Endian.

The client must convert the values if needed.

Example: the variable Angle has the index 35 (0x23) and should be assigned the value 456 (0x1C8):

| Byte sequence   | Addressing | Request                        | Response       |
|-----------------|------------|--------------------------------|----------------|
| Dig officiality |            | WI<0x00><0x23><0x01<br>><0xC8> | WA<0x00><0x23> |
|                 | Name       | WN_Angle_<0x01><0xC<br>8>      | WA_Angle_      |
| Little endian   | Index      | WI<0x23><0x00><0xC8<br>><0x01> | WA<0x23><0x00> |
|                 | Name       | WN_Angle_<0xC8><0x0<br>1>      | WA_Angle_      |

#### 7.2.3 Sessions

The connection between a client (control, PC etc.) and a server (SICK sensor) is organized as a session. First a session must be established, only then can the partners communicate. Within a session, every communication exchange (each client request and accompanying server responses) is numbered with the ReqID. The server (SICK sensor) creates the SessionID when setting up the session. The client creates a unique ReqID for each request to the server.

### 7.2.3.1 Setup of a session

Each client must initiate at least one session, i.e. a direct connection to a server (SICK sensor).

 For direct connection via Ethernet, you must open a socket for the IP address of the SICK sensor.

When setting up a session, the client can define several session parameters: Client  $\rightarrow$  Server

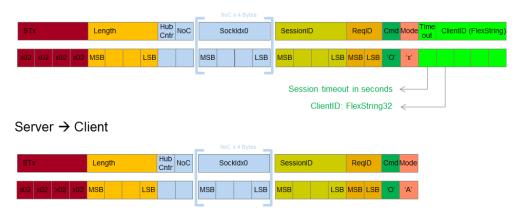

Figure 11: Setup of a session with a SICK sensor (server)

The client sends a command to the server (SICK sensor) via the selected hardware interface:

- HubCntr = 0
- NoC = 0
- Socketidx0 (not required as NoC = 0)
- SessionID = 0
- ReqID = unique value defined by client
- Cmd = '0' (letter 0, 0x4F)
- Mode = 'X' (letter X, 0x58)
- Timeout = number of seconds (binary, 1 ... 255)
- ClientID = identifier of the client (bytestream)

The server (SICK sensor) returns the command with the following changes:

- SessionID = The server sends the session ID that the client must use for all further requests to the server.
- Mode = 'A' (letter X, 0x41)
- The Timeout and ClientID fields are truncated.

The set-up session exists up to explicit completion or up to the timeout.

If the server (SICK sensor) does not receive a command from the client within <code>Timeout</code> seconds, it ends the session. Then the client answers requests with the <code>SessionID</code> with the error message "Invalid Session".

The client must send requests as often as necessary so that the timeout does not expire. You can implement a timer on the client for this that is reset for each request. After the timer has run out, the client should send a dummy command to maintain the session.

| CoLa2 Client Co                                                                                                 | La2 Server 1             |
|----------------------------------------------------------------------------------------------------|--------------------------|
|                                                                                                    | SICK                     |
| Send Open Session command with ClientID and Timeout                                                             |                          |
| Reply with SessionID "48098"                                                                                    | Create<br>local session  |
| Send any CoLa2 commands using SessionID                                                                         |                          |
| Answer with CoLa2 replies                                                                                       |                          |
|                                                                                                    |                          |
| Send Close Session command                                                                                      |                          |
| Reply with Session Closed reply                                                                                 | Destroy<br>local session |
| If the session is not explicitly closed, it will be destroyed after timeout, if no more telegrams are received. |                          |

Figure 12: Expiration of a session

Command to end a session:

- Cmd = 'C'
- Mode = 'X'

Server response:

- Cmd = 'C'
- Mode = 'A'.

### 7.2.4 Using the sensors

A client normally uses 3 commands in operation:

- Read variables from SICK sensor.
- Write variables in the SICK sensor.
- Call up methods, i.e. activate a routine in the SICK sensor.

The available variables and methods are sensor specific. The following describes how the commands need to be structured and how the responses of the SICK sensor can be evaluated.

The variables and methods are addressed using their indexes. For certain sensors, they can also be addressed using their names. The sensor always responds in the mode of the invocation.

The device only supports the invocation via index.

### 7.2.4.1 Reading variables from the SICK sensor

Table 17: Read variables

| Index                     | Cmd = R | Mode = I | Data = (UINT)        |  |
|---------------------------|---------|----------|----------------------|--|
| Table 18: Sensor response |         |          |                      |  |
| Index                     | Cmd = R | Mode = A | Data = (UINT)(value) |  |

#### 7.2.4.2 Writing variables in the SICK sensor

Table 19: Write variable

| Index | Cmd = W | Mode = I | Data = (UINT)(new value) |
|-------|---------|----------|--------------------------|
|-------|---------|----------|--------------------------|

Table 20: Sensor response

| Index | Cmd = W | Mode = A | Data = (UINT) |  |
|-------|---------|----------|---------------|--|
|-------|---------|----------|---------------|--|

### 7.2.4.3 Calling up methods

A method is a program in a SICK sensor that the parameters are transmitted to and that can be started.

Table 21: Calling up methods

| Index                     | Cmd = M | Mode = I | Data = (UINT)(parameter) |  |
|---------------------------|---------|----------|--------------------------|--|
| Table 22: Sensor response |         |          |                          |  |
| Index                     | Cmd = M | Mode = I | Data = (UINT)            |  |

### 7.2.4.4 Error messages

The server (SICK sensor) sends error numbers in the following format:

| ex Cmd = F | Mode = A | Data = (UINT) |
|------------|----------|---------------|
|------------|----------|---------------|

The error number is sent in the sensor-specific byte sequence, see "Byte sequence", page 39. SessionID and ReqID identify the command that caused the error.

Table 23: Fault numbers

| Fault number | Name                             | Description                                                                                                    |
|--------------|----------------------------------|----------------------------------------------------------------------------------------------------|
| 0x0001       | METHODIN_ACCESSDENIED            | Incorrect user group. Calling up the method not allowed.                                                            |
| 0x0002       | METHODIN_UNKNOWNINDEX            | Method with the specified SOPAS index is not known.                                                                 |
| 0x0003       | VARIABLE_UNKNOWNINDEX            | Variable with the specified SOPAS index is not known.                                                               |
| 0x0004       | LOCALCONDITIONFAILED             | Local condition infringed. Example:<br>Specified value is outside the per-<br>missible range for the variable.      |
| 0x0005       | INVALID_DATA                     | Invalid data for variable.                                                                                          |
| 0x0006       | UNKNOWN_ERROR                    | Errors with unknown cause.                                                                                          |
| 0x0007       | BUFFER_OVERFLOW                  | Communication buffer too small for the data amount to be serialized.                                                |
| 0x0008       | BUFFER_UNDERFLOW                 | More data was expected. The assigned buffer could not be filled.                                                    |
| 0x0009       | ERROR_UNKNOWN_TYPE               | The variable has an unknown type.<br>There are undocumented internal<br>variables in the firmware of the<br>device. |
| 0x000A       | VARIABLE_WRITE_ ACCESS_DENIED    | No values could be written in this variable.                                                                        |
| 0x000B       | UNKNOWN_CMD_ FOR_NAME-<br>SERVER | When calling up via the name: Name of the command is not known to the name server.                                  |
| 0x000C       | UNKNOWN_COLA_COMMAND             | Name of the command is not defined<br>in the CoLa protocol. Name of the<br>command is not known.                    |
| 0x000D       | METHODIN_SERVER_BUSY             | Only one method can be sent to the device at the same time.                                                         |
| 0x000E       | FLEX_OUT_OF_BOUNDS               | Array has the incorrect length.                                                                                     |

| Fault number | Name                      | Description                                                                                           |
|--------------|---------------------------|----------------------------------------------------------------------------------------------------|
| 0x000F       | EVENTREG_UNKNOWNINDEX     | When calling up via index: Event is not known.                                                        |
| 0x0010       | COLA_A_VALUE_OVERFLOW     | Value is too large for the value field.                                                               |
| 0x0011       | COLA_A_INVALID_CHARACTER  | Symbol unknown, likely not alphanu-<br>meric.                                                         |
| 0x0012       | OSAI_NO_MESSAGE           | General error when reading a varia-<br>ble.                                                           |
| 0x0013       | OSAI_NO_ANSWER_MESSAGE    | General error when writing to a variable.                                                             |
| 0x0014       | INTERNAL                  | Internal firmware error                                                                               |
| 0x0015       | HubAddressCorrupted       | Invalid length of the SOPAS hub address                                                               |
| 0x0016       | HubAddressDecoding        | SOPAS hub address cannot be decoded (syntax)                                                          |
| 0x0017       | Reserved                  | Reserved                                                                                              |
| 0x0018       | Reserved                  | Reserved                                                                                              |
| 0x0019       | AsyncMethodsAreSuppressed | An asynchronous method was called<br>up, but the device does not permit<br>any asynchronous methods.  |
| 0x001A       | n/a                       | Reserved.                                                                                             |
| <br>0x001F   |                           |                                                                                                    |
| 0x0020       | ComplexArraysNotSupported | A complex array was found, but the device does not permit any complex arrays.                         |
| 0x021        | SESSION_NORESOURCES       | Session cannot be structured.<br>Server resources are exhausted as<br>too many clients are connected. |
| 0x022        | SESSION_UNKNOWNID         | Unknown session ID in the telegram header                                                             |
| 0x023        | CANNOT_CONNECT            | Connection cannot be established.                                                                     |
| 0x024        | InvalidPortId             | PortID is not known to the server.                                                                    |
| 0x025        | ScanAlreadyActive         | A scan command has already been carried out. Wait until the scan is complete.                         |
| 0x026        | OutOfTimers               | SOPAS scan: The server cannot create a timer.                                                         |
| 0x0027       | n/a                       | Reserved                                                                                              |

## 7.2.5 CoLa2 data types

### Table 24: CoLa2 data types

| Name  | Description                  | Value range            |  |  |
|-------|------------------------------|------------------------|--|--|
| BOOL  | Boolean                      | True (1), false (0)    |  |  |
| USINT | Unsigned short (8 bit)       | 0 255                  |  |  |
| UINT  | Unsigned int (16 bit)        | 0 65535                |  |  |
| UDINT | Unsigned double int (32 bit) | 0 4294967295           |  |  |
| ULINT | Unsigned long int (64 bit)   | 0 18446744073709551616 |  |  |
| SINT  | Signed short (8 bit)         | -128 127               |  |  |
| INT   | Signed int (16 bit)          | -32768 32767           |  |  |
|       |                              |                        |  |  |

| Name       | Description                                                                                      | Value range                                                                                                    |  |  |  |  |
|------------|--------------------------------------------------------------------------------------------------|----------------------------------------------------------------------------------------------------|--|--|--|--|
| DINT       | Signed double int (32 bit)                                                                       | -2147483648 2147483647                                                                                                    |  |  |  |  |
| LINT       | Signed long int (64 bit)                                                                         | -9223372036854775808<br>9223372036854775807                                                                                                    |  |  |  |  |
| REAL       | Float single precision (32 bit)                                                                  | See IEEE 754                                                                                                    |  |  |  |  |
| LREAL      | Float double precision (64 bit)                                                                  | See IEEE 754                                                                                                    |  |  |  |  |
| ENUM8      | Short enumeration (8 bit)                                                                        | Values defined in a selection list (0 255)                                                                                                    |  |  |  |  |
| ENUM16     | Enumeration (16 bit)                                                                             | Values defined in a selection list (0 65535)                                                                                                    |  |  |  |  |
| STRING     | Array of visible symbols (array of 8-bit symbols)                                                | Symbol = USInt with a value between $0x20 \dots 0xFF^{(1)}$                                                                                                    |  |  |  |  |
| FLEXSTRING | Array of visible symbols with leading<br>length specification (UInt) (array of<br>8-bit symbols) | See string and FlexArray                                                                                                    |  |  |  |  |
| BYTE       | Bitset (8 bit)                                                                                   | Value is transmitted as an array from USInt.                                                                                                    |  |  |  |  |
| WORD       | Bitset (16 bit)                                                                                  | Value is transmitted as an array from USInt.                                                                                                    |  |  |  |  |
| DWORD      | Bitset (32 bit)                                                                                  | Value is transmitted as an array from USInt.                                                                                                    |  |  |  |  |
| LWORD      | Bitset (64 bit)                                                                                  | Value is transmitted as an array from USInt.                                                                                                    |  |  |  |  |
| XBYTE      | Bitset (8, 16, 24, 32 bit)                                                                       | Value is transmitted as an array from USInt.                                                                                                    |  |  |  |  |
| SCONT      | Bitset (8 bit)                                                                                   | Value is transmitted as USInt.                                                                                                    |  |  |  |  |
| CONT       | Bitset (16 bit)                                                                                  | Value is transmitted as UInt.                                                                                                    |  |  |  |  |
| DCONT      | Bitset (32 bit)                                                                                  | Value is transmitted as UDInt.                                                                                                    |  |  |  |  |
| LCONT      | Bitset (64 bit)                                                                                  | Value is transmitted as ULInt.                                                                                                    |  |  |  |  |
| STRUCTURE  | Sequence of various types                                                                        | Possible types: basic types, struc-<br>tures, arrays.                                                                                                    |  |  |  |  |
| ARRAY      | Repetition of a type                                                                             | The length is defined for every array.<br>Possible types: basic types, struc-<br>tures, arrays.                                                                                              |  |  |  |  |
| FLEXARRAY  | Repetition of variable length of one type                                                        | The maximum length is defined for<br>every FlexArray.<br>The actual length is transmitted as<br>UInt at the start of the FlexArray.<br>Possible types: basic types, struc-<br>tures, arrays. |  |  |  |  |

<sup>1)</sup> Coded according to ISO 8859-15.

## 7.3 Appendix C: CoLa2 variables and methods of the safety laser scanner

The documented variables and methods of the safety laser scanner can be used by programs via the CoLa2 protocol.

The communication examples serve as illustrations. The session ID in the CoLa2 header is assigned by the device at the start of a CoLa2 session. In real communication, the session ID is therefore probably different to the examples.

#### 7.3.1 Variables

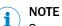

Some variables have a 4 byte-long version header. If the first byte of this header is 0, then the contents of the variable is invalid and may not be used.

### 7.3.1.1 Identification

#### 7.3.1.1.1 Serial number

#### Overview

| Name          | Serial number                  |
|---------------|--------------------------------|
| Index         | 3                              |
| Data type     | FLEXSTRING (length $\leq 24$ ) |
| Access rights | Read                           |

### Description

The variable only offers read access.

The variable contains 2 serial numbers:

- Serial number (device without system plug)
- Serial number (system plug)

The value is output as a string (ISO 8859-15).

The serial numbers are separated by a slash (0x2F).

#### **Communication example**

Table 25: Serial number: Variable recall

| Col | La <b>2</b> t | eleg | ram | (HE | X) |    |    |    |    |    |    |    |    |    |    | ISO 8859-15 |
|-----|---------------|------|-----|-----|----|----|----|----|----|----|----|----|----|----|----|-------------|
| 02  | 02            | 02   | 02  | 00  | 00 | 00 | 0c | 00 | 00 | 5a | 84 | 91 | dd | 00 | 02 | Z           |
| 52  | 49            | 03   | 00  |     |    |    |    |    |    |    |    |    |    |    |    | RI          |

Table 26: Serial number: Sensor response (example)

| CoL | .a <b>2</b> t | eleg | ram | (HE | X) |    |    |    |    |    |    |    |    |    |    | ISO 8859-15  |
|-----|---------------|------|-----|-----|----|----|----|----|----|----|----|----|----|----|----|--------------|
| 02  | 02            | 02   | 02  | 00  | 00 | 00 | 1f | 00 | 00 | 5a | 84 | 91 | dd | 00 | 02 | Z            |
| 52  | 41            | 03   | 00  | 11  | 00 | 31 | 36 | 34 | 31 | 39 | 30 | 38 | 37 | 2f | 31 | RA16419087/1 |
| 36  | 34            | 30   | 31  | 36  | 33 | 38 |    |    |    |    |    |    |    |    |    | 6401638      |

#### 7.3.1.1.2 Firmware version

#### Overview

| Name          | Firmware version               |
|---------------|--------------------------------|
| Index         | 4                              |
| Data type     | FLEXSTRING (length $\leq 24$ ) |
| Access rights | Read                           |

#### Description

The variable only offers read access.

The variable contains the firmware version of the device.

The value is output as a string (ISO 8859-15).

#### Table 27: Firmware version: Variable recall

| CoLa2 telegram (HEX)                            | ISO 8859-15 |
|-------------------------------------------------|-------------|
| 02 02 02 02 00 00 00 0c 00 00 35 2d ba 75 00 02 |             |
| 52 49 04 00                                     | RI          |

#### Table 28: Firmware version: Sensor response (example)

| Col | _a <b>2</b> t | eleg | ram | (HE | X) |    |    |    |    |    |    |    |    |    | ISO 8859-15 |          |
|-----|---------------|------|-----|-----|----|----|----|----|----|----|----|----|----|----|-------------|----------|
| 02  | 02            | 02   | 02  | 00  | 00 | 00 | 14 | 00 | 00 | 35 | 2d | ba | 75 | 00 | 02          |          |
| 52  | 41            | 04   | 00  | 06  | 00 | 52 | 30 | 31 | 2e | 31 | 33 |    |    |    |             | RAR01.13 |

#### 7.3.1.1.3 Type code

#### Overview

| Name          | Type code                     |
|---------------|-------------------------------|
| Index         | 13                            |
| Data type     | FLEXSTRING (length $\leq$ 32) |
| Access rights | Read                          |

### Description

The variable only offers read access.

The variable contains the type code of the device.

The value is output as a string (ISO 8859-15).

### **Communication example**

#### Table 29: Type code: Variable recall

| CoLa2 telegram (HEX)                            | ISO 8859-15 |
|-------------------------------------------------|-------------|
| 02 02 02 02 00 00 00 0c 00 00 38 41 5a 71 00 02 |             |
| 52 49 0d 00                                     | RI          |

Table 30: Type code: Sensor response (example)

| Col | .a <b>2</b> t | eleg | ram | (HE | X) |    |    |    |    |    |    |    |    |    |    | ISO 8859-15  |
|-----|---------------|------|-----|-----|----|----|----|----|----|----|----|----|----|----|----|--------------|
| 02  | 02            | 02   | 02  | 00  | 00 | 00 | 20 | 00 | 00 | 38 | 41 | 5a | 71 | 00 | 02 |              |
| 52  | 41            | 0d   | 00  | 12  | 00 | 4d | 49 | 43 | 53 | 33 | 2d | 41 | 42 | 41 | 5a | RAMICS3-ABAZ |
| 35  | 35            | 49   | 5a  | 31  | 00 | 00 | 00 |    |    |    |    |    |    |    |    | 55IZ1        |

### 7.3.1.1.4

## Part number

### Overview

| Name          | Part number                   |
|---------------|-------------------------------|
| Index         | 14                            |
| Data type     | FLEXSTRING (length $\leq$ 32) |
| Access rights | Read                          |

### Description

The variable only offers read access.

The variable contains the part number of the device.

The value is output as a string (ISO 8859-15).

#### Table 31: Part number: Variable recall

| Co | La2 t | oLa2 telegram (HEX) |    |    |    |    |    |    |    |    |    |    |    |    |    |  | ISO 8859-15 |
|----|-------|---------------------|----|----|----|----|----|----|----|----|----|----|----|----|----|--|-------------|
| 02 | 02    | 02                  | 02 | 00 | 00 | 00 | 0c | 00 | 00 | af | 90 | a7 | 6d | 00 | 02 |  | m           |
| 52 | 49    | 0e                  | 00 |    |    |    |    |    |    |    |    |    |    |    |    |  | RI          |

#### Table 32: Part number: Sensor response (example)

| CoLa2 telegram (HEX)                            | ISO 8859-15 |
|-------------------------------------------------|-------------|
| 02 02 02 02 00 00 00 15 00 00 af 90 a7 6d 00 02 | m           |
| 52 41 0e 00 07 00 31 30 37 35 38 34 38          | RA107584    |

#### 7.3.1.2 Configuration

### 7.3.1.2.1 Device name

#### Overview

| Name          | Device name                   |
|---------------|-------------------------------|
| Index         | 17                            |
| Data type     | FLEXSTRING (length $\leq$ 32) |
| Access rights | Read                          |

### Description

The variable only offers read access.

The variable contains the configured name of the device.

The value is output as a string (ISO 8859-15).

### **Communication example**

Table 33: Device name: Variable recall

| CoLa2 telegram (HEX)                            | ISO 8859-15 |
|-------------------------------------------------|-------------|
| 02 02 02 02 00 00 00 0c 00 00 49 ec b2 01 00 02 | I           |
| 52 49 11 00                                     | RI          |

#### Table 34: Device name: Sensor response (example)

| CoL | a <b>2</b> t | eleg | ram | (HE | X) |    |    |    |    |    |    |    |    |    |    | ISO 8859-15  |
|-----|--------------|------|-----|-----|----|----|----|----|----|----|----|----|----|----|----|--------------|
| 02  | 02           | 02   | 02  | 00  | 00 | 00 | 1a | 00 | 00 | 49 | ес | b2 | 01 | 00 | 02 | I            |
| 52  | 41           | 11   | 00  | Оc  | 00 | 4d | 79 | 44 | 65 | 76 | 69 | 63 | 65 | 4e | 61 | RAMyDeviceNa |
| 6d  | 65           |      |     |     |    |    |    |    |    |    |    |    |    |    |    | me           |

#### 7.3.1.2.2 Project name

#### Overview

| Name          | Project name                  |
|---------------|-------------------------------|
| Index         | 18                            |
| Data type     | FLEXSTRING (length $\leq$ 32) |
| Access rights | Read                          |

#### Description

The variable only offers read access.

The variable contains the name of the project that is configured in the device.

The value is output as a string (ISO 8859-15).

Table 35: Project name: Variable recall

| Col | La2 telegram (HEX)           2         02         02         00         00         0c         00         58         e4         17         9d         00         02 |    |    |    |    |    |    |    |    |    |    |    |    |    | ISO 8859-15 |    |
|-----|----------------------------------------------------------------------------------------------------|----|----|----|----|----|----|----|----|----|----|----|----|----|-------------|----|
| 02  | 02                                                                                                    | 02 | 02 | 00 | 00 | 00 | 0c | 00 | 00 | 58 | e4 | 17 | 9d | 00 | 02          | X  |
| 52  | 49                                                                                                    | 12 | 00 |    |    |    |    |    |    |    |    |    |    |    |             | RI |

### Table 36: Project name: Sensor response (example)

| CoL | .a2 t | eleg | ram | (HE | X) |    |    |    |    |    |    |    |    |    |    | ISO 8859-15  |
|-----|-------|------|-----|-----|----|----|----|----|----|----|----|----|----|----|----|--------------|
| 02  | 02    | 02   | 02  | 00  | 00 | 00 | 1b | 00 | 00 | 58 | e4 | 17 | 9d | 00 | 02 | X            |
| 52  | 41    | 12   | 00  | 0d  | 00 | 4d | 79 | 50 | 72 | 6f | 6a | 65 | 63 | 74 | 4e | RAMyProjectN |
| 61  | 6d    | 65   |     |     |    |    |    |    |    |    |    |    |    |    |    | ame          |

### 7.3.1.2.3 Application name

#### Overview

| Name          | Application name |
|---------------|------------------|
| Index         | 33               |
| Data type     | STRUCTURE        |
| Access rights | Read             |

### Description

The variable only offers read access.

The variable contains the configured name of the application.

The value is output as a string (ISO 8859-15).

#### Structure

Table 37: Application name: Structure

| Data field |           | Data type        | Length in bytes | Offset in bytes | Description                                                                                                    |
|------------|-----------|------------------|-----------------|-----------------|----------------------------------------------------------------------------------------------------|
| tVersion   | cVersion  | USINT            | 1               | 0               | 0: The values of this variable are invalid. Other values: valid.                                                          |
|            | u8Major   | USINT            | 1               | 1               | Main version number. Different numbers stand for incompatible versions.                                                   |
|            | u8Minor   | USINT            | 1               | 2               | Sub version number. Versions with different sub version numbers are compatible if the main versions numbers are the same. |
|            | u8Release | USINT            | 1               | 3               | Release number.                                                                                                    |
| tName      | u32Length | UDINT            | 4               | 4               | Length of the string: Number of the bytes used in au8Data.                                                                |
|            | au8Data   | ARRAY<br>(USINT) | 32              | 8               | Content of the string. Bytes not used contain zeroes.                                                                     |

#### **Communication example**

#### Table 38: Application name: Variable recall

| Co | La2 telegram (HEX) |     |    |    |    |    |    |    |    |    |    |    |    |    | ISO 8859-15 |    |      |
|----|--------------------|-----|----|----|----|----|----|----|----|----|----|----|----|----|-------------|----|------|
| 02 | 02                 | 2 1 | 02 | 02 | 00 | 00 | 00 | 0c | 00 | 00 | b3 | a2 | a4 | 11 | 00          | 02 |      |
| 52 | 49                 | 9 : | 21 | 00 |    |    |    |    |    |    |    |    |    |    |             |    | RI!. |

Table 39: Application name: Sensor response (example)

| Col | .a2 t | eleg | ram | (HE | X) |    |    |    |    |    |    |    |    |    |    | ISO 8859-15   |
|-----|-------|------|-----|-----|----|----|----|----|----|----|----|----|----|----|----|---------------|
| 02  | 02    | 02   | 02  | 00  | 00 | 00 | 34 | 00 | 00 | b3 | a2 | a4 | 11 | 00 | 02 | 4             |
| 52  | 41    | 21   | 00  | 56  | 01 | 00 | 00 | 11 | 00 | 00 | 00 | 4d | 79 | 41 | 70 | RA!.VMyAp     |
| 70  | 6c    | 69   | 63  | 61  | 74 | 69 | 6f | 6e | 4e | 61 | 6d | 65 | 00 | 00 | 00 | plicationName |
| 00  | 00    | 00   | 00  | 00  | 00 | 00 | 00 | 00 | 00 | 00 | 00 |    |    |    |    | •••••         |

#### 7.3.1.2.4 User name

#### Overview

| Name          | User name |
|---------------|-----------|
| Index         | 35        |
| Data type     | STRUCTURE |
| Access rights | Read      |

### Description

The variable only offers read access.

The variable contains the configured name of the user.

The value is output as a string (ISO 8859-15).

### Structure

#### Table 40: User name: Structure

| Data field |           | Data type        | Length in<br>bytes | Offset in bytes | Description                                                                                                    |  |  |
|------------|-----------|------------------|--------------------|-----------------|----------------------------------------------------------------------------------------------------|--|--|
| tVersion   | cVersion  | USINT            | 1                  | 0               | 0: The values of this variable are invalid. Other values: valid.                                                          |  |  |
|            | u8Major   | USINT            | 1                  | 1               | Main version number. Different numbers stand for incompatible versions.                                                   |  |  |
|            | u8Minor   | USINT            | 1                  | 2               | Sub version number. Versions with different sub version numbers are compatible if the main versions numbers are the same. |  |  |
|            | u8Release | USINT            | 1                  | 3               | Release number.                                                                                                    |  |  |
| tName      | u32Length | UDINT            | 4                  | 4               | Length of the string: Number of the bytes used in au8Data.                                                                |  |  |
|            | au8Data   | ARRAY<br>(USINT) | 32                 | 8               | Content of the string. Bytes not used contain zeroes.                                                                     |  |  |

### **Communication example**

Table 41: User name: Variable recall

| Co | La2 t | teleg | ram | (HE | X) |    |    |    |    |    |    |    |    |    |    | ISO 8859-15 |
|----|-------|-------|-----|-----|----|----|----|----|----|----|----|----|----|----|----|-------------|
| 02 | 02    | 02    | 02  | 00  | 00 | 00 | 0c | 00 | 00 | f6 | 36 | a1 | fd | 00 | 02 | 6           |
| 52 | 49    | 23    | 00  |     |    |    |    |    |    |    |    |    |    |    |    | RI#.        |

#### Table 42: User name: Sensor response (example)

| CoL | 5 ( ) |    |    |    |    |    |    |    |    |    |    |    |    |    | ISO 8859-15 |  |                      |
|-----|-------|----|----|----|----|----|----|----|----|----|----|----|----|----|-------------|--|----------------------|
| 02  | 02    | 02 | 02 | 00 | 00 | 00 | 2c | 00 | 00 | f6 | 36 | a1 | fd | 00 | 02          |  | ·····, ··· 6 · · · · |
| 52  | 41    | 23 | 00 | 56 | 01 | 00 | 00 | 0a | 00 | 00 | 00 | 4d | 79 | 55 | 73          |  | RA#.VMyUs            |
| 65  | 72    | 4e | 61 | 6d | 65 | 00 | 00 | 00 | 00 | 00 | 00 | 00 | 00 | 00 | 00          |  | erName               |
| 00  | 00    | 00 | 00 |    |    |    |    |    |    |    |    |    |    |    |             |  |                      |

### 7.3.1.2.5 Metadata of the configuration

#### Overview

| Name          | Meta data of the configuration |
|---------------|--------------------------------|
| Index         | 28                             |
| Data type     | STRUCTURE                      |
| Access rights | Read                           |

### Description

The variable only offers read access.

The variable contains the checksum of the configuration and the date and time of the last change and configuration transmission.

Configuration of the fields, field sets and monitoring cases can be called up via other variables. Additional information is available from your SICK subsidiary.

#### Structure

Table 43: Meta data of the configuration: Structure

| Data field             |           | Data type | Length in<br>bytes | Offset in bytes | Description                                                                                                    |
|------------------------|-----------|-----------|--------------------|-----------------|----------------------------------------------------------------------------------------------------|
| tVersion               | cVersion  | USINT     | 1                  | 0               | 0: The values of this variable are invalid. Other values: valid.                                                                                                    |
|                        | u8Major   | USINT     | 1                  | 1               | Main version number. Different numbers stand for incompatible versions.                                                                                                    |
|                        | u8Minor   | USINT     | 1                  | 2               | Sub version number. Versions with different sub version numbers are compatible if the main versions numbers are the same.                                                                                                    |
|                        | u8Release | USINT     | 1                  | 3               | Release number.                                                                                                    |
| tModification-<br>Time | tDate     | UINT      | 2                  | 4               | <ul> <li>Date:</li> <li>If time synchronization is active and a UTC server acts as the time master: days since January 1, 1972</li> <li>If time synchronization is active and a device in the Safety Designer project acts as the time master: number of full 24-hour cycles of the time master</li> <li>If time synchronization is not active: number of full 24-hour cycles since the device was switched on</li> </ul>                                                       |
|                        | Reserved  |           | 2                  | 6               |                                                                                                    |
|                        | tTime     | UDINT     | 4                  | 8               | <ul> <li>Time:</li> <li>If time synchronization is active and a UTC server acts as the time master: milliseconds since midnight</li> <li>If time synchronization is active and a device in the Safety Designer project acts as the time master: milliseconds since the start of the current 24-hour cycle of the time master</li> <li>If time synchronization is not active: milliseconds since the start of the current 24-hour cycle since switching on the device</li> </ul> |

| Data field              |          | Data type | Length in<br>bytes | Offset in bytes | Description                                                                                                    |
|-------------------------|----------|-----------|--------------------|-----------------|----------------------------------------------------------------------------------------------------|
| tTransferTime           | tDate    | UINT      | 2                  | 12              | <ul> <li>Date:</li> <li>If time synchronization is active and a UTC server acts as the time master: days since January 1, 1972</li> <li>If time synchronization is active and a device in the Safety Designer project acts as the time master: number of full 24-hour cycles of the time master</li> <li>If time synchronization is not active: number of full 24-hour cycles since the device was switched on</li> </ul>                                                                                    |
|                         | Reserved |           | 2                  | 14              |                                                                                                    |
|                         | tTime    | UDINT     | 4                  | 16              | <ul> <li>Time:</li> <li>If time synchronization is active and a UTC server acts as the time master: milliseconds since midnight</li> <li>If time synchronization is active and a device in the Safety Designer project acts as the time master: milliseconds since the start of the current 24-hour cycle of the time master</li> <li>If time synchronization is not active: milliseconds since the start of the current 24-hour cycle of the current 24-hour cycle since switching on the device</li> </ul> |
| Reserved                |          |           | 4                  | 20              |                                                                                                    |
| Reserved                |          |           | 12                 | 24              |                                                                                                    |
| u32AppCheck-<br>sum     |          | UDINT     | 4                  | 36              | Checksum (function)                                                                                                    |
| Reserved                |          |           | 12                 | 40              | Checksum (function and network)                                                                                                    |
| u320verall-<br>Checksum |          | UDINT     | 4                  | 52              |                                                                                                    |
| Reserved                |          |           | 12                 | 56              |                                                                                                    |
| tIntegrityHash          |          | 4 × UDINT | 16                 | 68              | MD5 hash                                                                                                    |

Table 44: Meta data of the configuration: Variable recall

| Col | La2 telegram (HEX) |    |    |    |    |    |    |    |    |    |    |    |    | ISO 8859-15 |    |    |
|-----|--------------------|----|----|----|----|----|----|----|----|----|----|----|----|-------------|----|----|
| 02  | 02                 | 02 | 02 | 00 | 00 | 00 | 0c | 00 | 00 | 91 | af | 71 | 7d | 00          | 02 | q} |
| 52  | 49                 | 1c | 00 |    |    |    |    |    |    |    |    |    |    |             |    | RI |

Table 45: Meta data of the configuration: Sensor response (example)

| CoL | .a <b>2</b> t | eleg | ram | (HE | X) |    |    |    |    |    |    |    |    |    |    | ISO 8859-15 |
|-----|---------------|------|-----|-----|----|----|----|----|----|----|----|----|----|----|----|-------------|
| 02  | 02            | 02   | 02  | 00  | 00 | 00 | 60 | 00 | 00 | 91 | af | 71 | 7d | 00 | 02 | `q}         |
| 52  | 41            | 1c   | 00  | 52  | 01 | 00 | 00 | c2 | 40 | 00 | 00 | fa | 2c | a0 | 02 | RAR@,       |
| c2  | 40            | 00   | 00  | fa  | 2c | a0 | 02 | 00 | 00 | 00 | 00 | 00 | 00 | 00 | 00 | .@,         |
| 00  | 00            | 00   | 00  | 00  | 00 | 00 | 00 | a3 | 89 | 54 | 9e | 00 | 00 | 00 | 00 | T           |
| 00  | 00            | 00   | 00  | 00  | 00 | 00 | 00 | f5 | ee | 1a | 48 | 00 | 00 | 00 | 00 | H           |
| 00  | 00            | 00   | 00  | 00  | 00 | 00 | 00 | 29 | e5 | Оc | aa | 39 | 64 | 3d | 32 | )9d=2       |
| 65  | 4f            | 43   | ee  | 3f  | fa | 17 | 9f |    |    |    |    |    |    |    |    | eOC.?       |

#### Table 46: Sensor response (example), decoded

| Data field         | Value                            |
|--------------------|----------------------------------|
| tModificationTime  | 2017-05-22 12:14:11.706000       |
| tTransferTime      | 2017-05-22 12:14:11.706000       |
| u32AppChecksum     | a389549e                         |
| u32OverallChecksum | f5ee1a48                         |
| tIntegrityHash     | 29e50caa39643d32654f43ee3ffa179f |

### 7.3.1.3 Device status

### 7.3.1.3.1 Status overview

#### Overview

| Name          | Status overview |
|---------------|-----------------|
| Index         | 23              |
| Data type     | STRUCTURE       |
| Access rights | Read            |

### Description

The variable only offers read access.

The variable contains the following information:

- Status of the device
- Status of the configuration
- Status of the application
- Current system time
- Error code and time stamp of the error (only if there is an error present)

#### Structure

| Data field   |           | Data type | Length in<br>bytes | Offset in bytes | Description                                                                                                    |  |  |
|--------------|-----------|-----------|--------------------|-----------------|----------------------------------------------------------------------------------------------------|--|--|
| tVersion     | cVersion  | USINT     | 1                  | 0               | 0: The values of this variable are invalid. Other values: valid.                                                          |  |  |
|              | u8Major   | USINT     | 1                  | 1               | Main version number. Different numbers stand for incompatible versions.                                                   |  |  |
|              | u8Minor   | USINT     | 1                  | 2               | Sub version number. Versions with different sub version numbers are compatible if the main versions numbers are the same. |  |  |
|              | u8Release | USINT     | 1                  | 3               | Release number.                                                                                                    |  |  |
| eDeviceState |           | ENUM8     | 1                  | 4               | Ox0: Normal<br>Ox1: Error<br>Ox2: Initialization<br>Ox3: Switch off<br>Ox4: Optics cover calibration                      |  |  |

| Data field             |                      | Data type | Length in bytes | Offset in bytes | Description                                                                                                    |
|------------------------|----------------------|-----------|-----------------|-----------------|----------------------------------------------------------------------------------------------------|
| eConfigState           |                      | ENUM8     | 1               | 5               | 0x0: Unknown0x1: Configuration missing0x2: Device is being configured0x3: Not verified0x4: Declined0x5: Verified0x6: Internal error0x7: Configuration is being verified                                                                                                    |
| eApplication-<br>State |                      | ENUM8     | 1               | 6               | 0x0: Stopped<br>0x1: Starting<br>0x2: Waiting for partner<br>0x3: Waiting for inputs<br>0x4: Started<br>0x5: Standby state                                                                                                    |
| Reserved               |                      |           | 1               | 7               |                                                                                                    |
| Reserved               |                      |           | 2               | 8               |                                                                                                    |
| Reserved               |                      |           | 2               | 10              |                                                                                                    |
| tCurrentTime           | u32PowerOn-<br>Count | UDINT     | 4               | 12              |                                                                                                    |
|                        | tTime                | UDINT     | 4               | 16              | <ul> <li>Time:</li> <li>If time synchronization is active and a UTC server acts as the time master: milliseconds since midnight</li> <li>If time synchronization is active and a device in the Safety Designer project acts as the time master: milliseconds since the start of the current 24-hour cycle of the time master</li> <li>If time synchronization is not active: milliseconds since the start of the current 24-hour cycle since switching on the device</li> </ul> |
|                        | tDate                | UINT      | 2               | 20              | <ul> <li>Date:</li> <li>If time synchronization is active and a UTC server acts as the time master: days since January 1, 1972</li> <li>If time synchronization is active and a device in the Safety Designer project acts as the time master: number of full 24-hour cycles of the time master</li> <li>If time synchronization is not active: number of full 24-hour cycles since the device was switched on</li> </ul>                                                       |
|                        | Reserved             |           | 2               | 22              |                                                                                                    |

| Data field |          | Data type | Length in<br>bytes | Offset in bytes | Description                                                                                                    |
|------------|----------|-----------|--------------------|-----------------|----------------------------------------------------------------------------------------------------|
| tErrorInfo | u32Code  | UDINT     | 4                  | 24              | Error code as on the display of the device (only if error is present).                                                                                                    |
|            | Reserved |           | 16                 | 28              |                                                                                                    |
|            | Reserved |           | 8                  | 44              |                                                                                                    |
|            | tTime    | UDINT     | 4                  | 52              | <ul> <li>Time:</li> <li>If time synchronization is active and a UTC server acts as the time master: milliseconds since midnight</li> <li>If time synchronization is active and a device in the Safety Designer project acts as the time master: milliseconds since the start of the current 24-hour cycle of the time master</li> <li>If time synchronization is not active: milliseconds since the start of the current 24-hour cycle since switching on the device</li> </ul> |
|            | tDate    | UDINT     | 2                  | 56              | <ul> <li>Date:</li> <li>If time synchronization is active and a UTC server acts as the time master: days since January 1, 1972</li> <li>If time synchronization is active and a device in the Safety Designer project acts as the time master: number of full 24-hour cycles of the time master</li> <li>If time synchronization is not active: number of full 24-hour cycles since the device was switched on</li> </ul>                                                       |
|            | Reserved |           | 2                  | 58              |                                                                                                    |
| Reserved   |          |           | 4                  | 60              |                                                                                                    |

| Co | La2 | 2 te | eleg | ram | (HE | X) |    |    |    |    |    |    |    |    |    |    | ISO 8859-15 |
|----|-----|------|------|-----|-----|----|----|----|----|----|----|----|----|----|----|----|-------------|
| 02 | 0   | 2    | 02   | 02  | 00  | 00 | 00 | 0c | 00 | 00 | a0 | 03 | 08 | a1 | 00 | 02 |             |
| 52 | 4   | 9    | 17   | 00  |     |    |    |    |    |    |    |    |    |    |    |    | RI          |

### Table 49: Status overview: Sensor response (example)

| CoL | La2 telegram (HEX) |    |    |    |    |    |    |    |    |    |    |    |    |    |    | ISO 885 | 59-15 |
|-----|--------------------|----|----|----|----|----|----|----|----|----|----|----|----|----|----|---------|-------|
| 02  | 02                 | 02 | 02 | 00 | 00 | 00 | 4c | 00 | 00 | a0 | 03 | 08 | a1 | 00 | 02 |         | L     |
| 52  | 41                 | 17 | 00 | 52 | 01 | 00 | 00 | 00 | 05 | 04 | 00 | 00 | 00 | 00 | 00 | RAR.    |       |
| b5  | 02                 | 00 | 00 | 41 | b6 | d4 | 00 | 00 | 00 | 00 | 00 | 00 | 00 | 00 | 00 | A.      |       |
| 00  | 00                 | 00 | 00 | 00 | 00 | 00 | 00 | 00 | 00 | 00 | 00 | 00 | 00 | 00 | 00 |         |       |
| 00  | 00                 | 00 | 00 | 00 | 00 | 00 | 00 | 00 | 00 | 00 | 00 | 00 | 00 | 00 | 00 |         |       |
| af  | 01                 | 00 | 00 |    |    |    |    |    |    |    |    |    |    |    |    |         |       |

#### Table 50: Sensor response (example), decoded

| Data field        | Value    |
|-------------------|----------|
| eDeviceState      | 0        |
| eConfigState      | 5        |
| eApplicationState | 4        |
| tCurrentTime      |          |
| u32PowerOnCount   | 693      |
| tTime             | 13940289 |
| tDate             | 0        |
| tErrorInfo        |          |
| u32Code           | 0000000  |
| tTime             | 0        |
| tDate             | 0        |

### 7.3.1.3.2

# SOPAS device status

## Overview

| Name          | SOPAS device status |
|---------------|---------------------|
| Index         | 15                  |
| Data type     | ENUM8               |
| Access rights | Read                |

### Description

The variable contains general information on the device status.

Table 51: SOPAS device status: Values

| Value | Meaning                                                                            | Quality of the measurement |
|-------|------------------------------------------------------------------------------------|----------------------------|
| 0     | Unclear device status                                                              | Not defined                |
| 1     | Device start                                                                       | Not defined                |
| 2     | Service mode (e.g. firmware update, optics cover calibration)                      | Not defined                |
| 3     | Normal operation                                                                   | Good measurement           |
| 4     | Device is waiting (e.g. for communi-<br>cation partner or input signal)            | Unclear or no measurement  |
| 5     | Maintenance recommended (e.g. contamination warning)                               | Good measurement           |
| 6     | Maintenance required (e.g. configu-<br>ration incompatible)                        | Unclear measurement        |
| 7     | Correctable error (e.g. configuration error, network error)                        | Malfunction                |
| 8     | Serious error (e.g. contamination<br>error, configuration error, network<br>error) | Malfunction                |

### **Communication example**

### Table 52: SOPAS device status: Variable recall

| Col | .a2 t | eleg | ram | (HE | X) |    |    |    |    |    |    |    |    |    |    | ISO 8859-15 |
|-----|-------|------|-----|-----|----|----|----|----|----|----|----|----|----|----|----|-------------|
| 02  | 02    | 02   | 02  | 00  | 00 | 00 | 0c | 00 | 00 | 59 | ac | 3f | 69 | 00 | 02 | Y.?i        |
| 52  | 49    | 0f   | 00  |     |    |    |    |    |    |    |    |    |    |    |    | RI          |

#### Table 53: SOPAS device status: Sensor response (example)

| Col | _a <b>2</b> t | eleg | ram | (HE | X) |    |    |    |    |    |    |    |    |    |    | ISO 8859-15 |
|-----|---------------|------|-----|-----|----|----|----|----|----|----|----|----|----|----|----|-------------|
| 02  | 02            | 02   | 02  | 00  | 00 | 00 | 0d | 00 | 00 | 59 | ac | 3f | 69 | 00 | 02 | Y.?i        |
| 52  | 41            | 0f   | 00  | 03  |    |    |    |    |    |    |    |    |    |    |    | RA          |

### 7.3.1.3.3 Note on troubleshooting

Overview

| Name          | Note on troubleshooting |
|---------------|-------------------------|
| Index         | 16                      |
| Data type     | CONT                    |
| Access rights | Read                    |

### Description

Together with the SOPAS device status variables, the "Note on troubleshooting" variable provides information on troubleshooting.

Table 54: Note on troubleshooting: Values

| Value                            | Meaning                                                  |
|----------------------------------|----------------------------------------------------------|
| 0x0001<br>(b0000 0000 0000 0001) | Configure device, verify configuration                   |
| 0x0002<br>(b0000 0000 0000 0010) | Test configuration, test device variant                  |
| 0x0004<br>(b0000 0000 0000 0100) | Check communication partner, check manipu-<br>lation     |
| 0x0008<br>(b0000 0000 0000 1000) | Check input signals, check network and other connections |
| 0x0010<br>(b0000 0000 0001 0000) | Check the error messages                                 |
| 0x0020<br>(b0000 0000 0010 0000) | Configure device (including network settings)            |
| 0x0040<br>(b0000 0000 0100 0000) | Checking the firmware                                    |
| 0x0080<br>(b0000 0000 1000 0000) | Wait a few seconds                                       |

#### **Communication example**

Table 55: Note on troubleshooting: Variable recall

| Col | .a <b>2</b> t | eleg | ram | (HE | X) |    |    |    |    |    |    |    |    |    |    | ISO 8859-15 |
|-----|---------------|------|-----|-----|----|----|----|----|----|----|----|----|----|----|----|-------------|
| 02  | 02            | 02   | 02  | 00  | 00 | 00 | 0c | 00 | 00 | 59 | ac | 3f | 69 | 00 | 03 | Y.?i        |
| 52  | 49            | 10   | 00  |     |    |    |    |    |    |    |    |    |    |    |    | RI          |

#### Table 56: Note on troubleshooting: Sensor response (example)

| CoLa2 telegram (HEX)                            | ISO 8859-15 |
|-------------------------------------------------|-------------|
| 02 02 02 02 00 00 00 0e 00 00 59 ac 3f 69 00 03 | Y.?i        |
| 52 41 10 0000 00                                | RA          |

### 7.3.1.3.4 Device temperature

#### Overview

| Name          | Device temperature |
|---------------|--------------------|
| Index         | 362                |
| Data type     | STRUCTURE          |
| Access rights | Read               |

### Description

The variable only offers read access.

The variable contains the temperature that is measured in the device 's sender module.

The temperature value can serve as an approximate guide for the interior temperature of the device. The value can significantly deviate from the specified operating temperature.

#### Structure

Table 57: Device temperature: Structure

| Data field     | Data type | Length in<br>bytes | Offset in<br>bytes | Description           |
|----------------|-----------|--------------------|--------------------|-----------------------|
| Reserved       |           | 6                  | 0                  |                       |
| i16Temperature | INT       | 2                  | 6                  | Temperature in 0.1 °C |
| Reserved       |           | 8                  | 8                  |                       |

#### **Communication example**

Table 58: Device temperature: Variable recall

| Co | La <b>2</b> 1 | teleg | ram | (HE | X) |    |    |    |    |    |    |    |    |    |    | ISO 8859-15 |
|----|---------------|-------|-----|-----|----|----|----|----|----|----|----|----|----|----|----|-------------|
| 02 | 02            | 02    | 02  | 00  | 00 | 00 | 0c | 00 | 00 | 3c | f5 | 29 | 13 | 00 | 03 |             |
| 52 | 49            | 6a    | 01  |     |    |    |    |    |    |    |    |    |    |    |    | RIj.        |

Table 59: Device temperature: Sensor response (example)

| Col | CoLa2 telegram (HEX) |    |    |    |    |    |    |    |    |    |    |    |    | ISO 8859-15 |    |             |
|-----|----------------------|----|----|----|----|----|----|----|----|----|----|----|----|-------------|----|-------------|
| 02  | 02                   | 02 | 02 | 00 | 00 | 00 | 1c | 00 | 00 | 3c | f5 | 29 | 13 | 00          | 03 | <)          |
| 52  | 41                   | 6a | 01 | 02 | 00 | 7a | 13 | dc | 38 | 75 | 01 | 68 | 32 | 9a          | 3d | RAjz8u.h2.= |
| 00  | 00                   | 69 | 13 |    |    |    |    |    |    |    |    |    |    |             |    | i.          |

#### 7.3.1.3.5

Device time (nanoScan3 only)

#### Overview

| Name          | Device time |
|---------------|-------------|
| Index         | 64203       |
| Data type     | STRUCTURE   |
| Access rights | Read        |

#### Description

The variable only offers read access.

The variable contains the device time, the configured time zone and the time since device start.

This variable is only available for the nanoScan3.

#### Structure

Table 60: Device time: Structure

| Data field |               | Data type | Length in<br>bytes | Offset in bytes | Description                                                                                                    |
|------------|---------------|-----------|--------------------|-----------------|----------------------------------------------------------------------------------------------------|
| tVersion   | cVersion      | USINT     | 1                  | 0               | 0: The values of this variable are invalid. Other values: valid.                                                                                                    |
|            | u8Major       | USINT     | 1                  | 1               | Main version number. Different numbers stand for incompatible versions.                                                                                                    |
|            | u8Minor       | USINT     | 1                  | 2               | Sub version number. Versions with different sub version numbers are compatible if the main versions numbers are the same.                                                                                                    |
|            | u8Release     | USINT     | 1                  | 3               | Release number.                                                                                                    |
| UTC Time   | tDate         | UINT      | 2                  | 4               | <ul> <li>Date:</li> <li>If time synchronization is active and a UTC server acts as the time master: days since January 1, 1972</li> <li>If time synchronization is active and a device in the Safety Designer project acts as the time master: number of full 24-hour cycles of the time master</li> <li>If time synchronization is not active: number of full 24-hour cycles since the device was switched on</li> </ul>                                                                                                    |
|            | Reserved      |           | 2                  | 6               |                                                                                                    |
|            | tTime         | UDINT     | 4                  | 8               | <ul> <li>Time:</li> <li>If time synchronization is active and a UTC server acts as the time master: milliseconds since midnight</li> <li>If time synchronization is active and a device in the Safety Designer project acts as the time master: milliseconds since the start of the current 24-hour cycle of the time master</li> <li>If time synchronization is not active: milliseconds since the start of the current 24-hour cycle of the current 24-hour cycle since the start of the current 24-hour cycle since the start of the current 24-hour cycle since the start of the current 24-hour cycle since the start of the current 24-hour cycle since the start of the current 24-hour cycle since switching on the device</li> </ul> |
| Reserved   |               |           | 4                  | 12              |                                                                                                    |
| Time Zone  | i320ffsetMins | DINT      | 4                  | 16              | Time difference to UTC in minutes.                                                                                                    |
|            | acName        | STRING    | 8                  | 20              | Abbreviation for time zones, e.g. CET for Central European Time.                                                                                                    |
|            | Reserved      |           | 4                  | 28              |                                                                                                    |

| Data field    |          | Data type | Length in<br>bytes | Offset in bytes | Description                                                                                                    |
|---------------|----------|-----------|--------------------|-----------------|----------------------------------------------------------------------------------------------------|
| Power-on Time | tDate    | UINT      | 2                  | 32              | <ul> <li>Date:</li> <li>If time synchronization is active and a UTC server acts as the time master: days since January 1, 1972</li> <li>If time synchronization is active and a device in the Safety Designer project acts as the time master: number of full 24-hour cycles of the time master</li> <li>If time synchronization is not active: number of full 24-hour cycles since the device was switched on</li> </ul>                                                       |
|               | Reserved |           | 2                  | 34              |                                                                                                    |
|               | tTime    | UDINT     | 4                  | 36              | <ul> <li>Time:</li> <li>If time synchronization is active and a UTC server acts as the time master: milliseconds since midnight</li> <li>If time synchronization is active and a device in the Safety Designer project acts as the time master: milliseconds since the start of the current 24-hour cycle of the time master</li> <li>If time synchronization is not active: milliseconds since the start of the current 24-hour cycle since switching on the device</li> </ul> |

#### Table 61: Device time: Variable recall

| Col | CoLa2 telegram (HEX) |    |    |    |    |    |    |    |    |    |    |    | ISO 8859-15 |    |    |     |
|-----|----------------------|----|----|----|----|----|----|----|----|----|----|----|-------------|----|----|-----|
| 02  | 02                   | 02 | 02 | 00 | 00 | 00 | 0c | 00 | 00 | 3d | fO | a9 | 21          | 00 | 03 | = ! |
| 52  | 49                   | cb | fa |    |    |    |    |    |    |    |    |    |             |    |    | RI  |

#### Table 62: Device time: Sensor response (example)

| Col | .a2 t | eleg | ram | (HE | X) |    |    |    | ISO 8859-15 |    |    |    |    |    |    |                     |
|-----|-------|------|-----|-----|----|----|----|----|-------------|----|----|----|----|----|----|---------------------|
| 02  | 02    | 02   | 02  | 00  | 00 | 00 | 34 | 00 | 00          | 3d | f0 | a9 | 21 | 00 | 03 |                     |
| 52  | 41    | cb   | fa  | 52  | 01 | 00 | 00 | 3d | 44          | 01 | 00 | 77 | 67 | 1d | 03 | RAR=Dwg             |
| 04  | 19    | e3   | 02  | Зc  | 00 | 00 | 00 | 43 | 45          | 54 | 00 | 00 | 00 | 00 | 00 | <cet< td=""></cet<> |
| 00  | 00    | 00   | 00  | 3d  | 44 | 00 | 00 | 11 | 3e          | 05 | 03 |    |    |    |    | =D>                 |

### 7.3.1.4 Measurement Data

#### 7.3.1.4.1

### Overview

Saved configuration of the data output channel

| Name          | Saved configuration of the data output channel |
|---------------|------------------------------------------------|
| Index         | 177                                            |
| Data type     | STRUCTURE                                      |
| Access rights | Read                                           |

### Description

Contains the saved configuration of all data output channels. The saved configuration is configured with Safety Designer. It is also active after restarting the device. The currently active configuration can deviate from the saved configuration if the configuration has been changed with the <code>NavData\_ChangeCommSettings</code> method.

### Structure

| Table 63: Saved configuration of the data output channel: Structure |
|---------------------------------------------------------------------|
|                                                                     |

| Dat                  | a field           | Data type | Length in<br>bytes | Offset in<br>bytes | Description                                                                                                    |
|----------------------|-------------------|-----------|--------------------|--------------------|----------------------------------------------------------------------------------------------------|
| tVersion             | cVersion          | USINT     | 1                  | 0                  | 0: The values of this variable are invalid. Other values: valid.                                                                                                    |
| tVe                  | u8Major           | USINT     | 1                  | 1                  | Main version number. Different numbers stand for incompatible versions.                                                                                                    |
|                      | u8Minor           | USINT     | 1                  | 2                  | Sub version number. Versions with different sub version numbers are compatible if the main versions numbers are the same.                                                                                                    |
|                      | u8Release         | USINT     | 1                  | 3                  | Release number.                                                                                                    |
| 3)                   | oEnabled          | BOOL      | 1                  | 4                  | True: The channel is active.<br>False: The channel is not active.                                                                                                    |
| For every channel (0 | eInterfaceType    | ENUM8     | 1                  | 5                  | The network interface via which the data output<br>takes place:<br>• 0: EFI-pro<br>• 1: Ethernet/IP<br>• 3: PROFINET<br>• 4: Non-secure Ethernet                                                                                                    |
| ш                    | Reserved          |           | 2                  | 6                  |                                                                                                    |
|                      | tReceiverAddress  | 4 × BYTE  | 4                  | 8                  | IP address of the system to which the measure-<br>ment data is sent via UDP (Little Endian).                                                                                                    |
|                      | u16PortNumber     | UINT      | 2                  | 12                 | UDP port of the system to which the measure-<br>ment data is sent via UDP.                                                                                                    |
|                      | u16PublishingFreq | UINT      | 2                  | 14                 | Frequency with which the measurement data is<br>output as a fraction of the scanning frequency.<br>1 means that each scan is output. 2 means that<br>every second scan is output.                                                                                                    |
|                      | r10_22AngleStart  | DINT      | 4                  | 16                 | Angle at which the measurement data output<br>should begin. The angle is saved in degrees (not<br>radians) with a resolution of $1/4194304^{\circ}$ in the<br>range of $-47.5^{\circ}$ to $227.5^{\circ}$ . If i16AngleStart =<br>0 and i16AngleStop = 0, then all measurement<br>data is output.                                         |
|                      | r10_22AngleStop   | DINT      | 4                  | 20                 | Angle at which the measurement data output<br>should end. The angle is saved in degrees (not<br>radians) with a resolution of $1/4194304^{\circ}$ in the<br>range of $-47.5^{\circ}$ to $227.5^{\circ}$ . If i16AngleStart =<br>0 and i16AngleStop = 0, then all measurement<br>data is output.                                           |
|                      | tFeatures         | CONT      | 2                  | 24                 | <ul> <li>Data blocks that should be contained in the data output:</li> <li>Bit 0: Device status</li> <li>Bit 1: Configuration of the data output</li> <li>Bit 2: Measurement data</li> <li>Bit 3: Field interruption</li> <li>Bit 4: Application data</li> <li>Bit 5: Local inputs and outputs</li> <li>Bit 6 Bit 15: Reserved</li> </ul> |
|                      | Reserved          |           | 2                  | 26                 |                                                                                                    |

| Table 64: Saved configuration | of the data output | channel: Variable recall |
|-------------------------------|--------------------|--------------------------|
|                               |                    |                          |

| Col | .a <b>2</b> t | eleg | ram | (HE | X) |    |    |    |    |    |    |    |    |    |    | ISO 8859-15 |
|-----|---------------|------|-----|-----|----|----|----|----|----|----|----|----|----|----|----|-------------|
| 02  | 02            | 02   | 02  | 00  | 00 | 00 | 0c | 00 | 00 | d8 | 2e | b7 | 27 | 00 | 03 | ·····       |
| 52  | 49            | b1   | 00  |     |    |    |    |    |    |    |    |    |    |    |    | RI          |

Table 65: Saved configuration of the data output channel: Sensor response (example)

| CoL | .a2 t | eleg | ram | (HE | X) |    |    |    |    |    |    |    |    |    |    | ISO 8859-15 |
|-----|-------|------|-----|-----|----|----|----|----|----|----|----|----|----|----|----|-------------|
| 02  | 02    | 02   | 02  | 00  | 00 | 00 | 70 | 00 | 00 | d8 | 2e | b7 | 27 | 00 | 03 | p           |
| 52  | 41    | b1   | 00  | 56  | 01 | 00 | 00 | 00 | 00 | 00 | 00 | 00 | 00 | 00 | 00 | RAV         |
| ac  | 17    | 01   | 00  | 00  | 00 | 00 | 00 | 00 | 00 | 00 | 00 | 00 | 00 | 00 | 00 |             |
| 00  | 00    | 00   | 00  | 00  | 00 | 00 | 00 | ac | 17 | 01 | 00 | 00 | 00 | 00 | 00 |             |
| 00  | 00    | 00   | 00  | 00  | 00 | 00 | 00 | 00 | 00 | 00 | 00 | 00 | 00 | 00 | 00 |             |
| ac  | 17    | 01   | 00  | 00  | 00 | 00 | 00 | 00 | 00 | 00 | 00 | 00 | 00 | 00 | 00 |             |
| 00  | 00    | 00   | 00  | 00  | 00 | 00 | 00 | ac | 17 | 01 | 00 | 00 | 00 | 00 | 00 |             |
| 00  | 00    | 00   | 00  | 00  | 00 | 00 | 00 |    |    |    |    |    |    |    |    |             |

7.3.1.4.2

#### Active configuration of the data output channel

### Overview

| Name          | Active configuration of the data output channel |
|---------------|-------------------------------------------------|
| Index         | 178                                             |
| Data type     | STRUCTURE                                       |
| Access rights | Read                                            |

### Description

Contains the currently active configuration of all data output channels. The currently active configuration can deviate from the saved configuration. The saved configuration will be active again after restarting the device in this case. The variable also contains the derived configuration for each channel.

#### Structure

Table 66: Active configuration of the data output channel: Structure

| Data fie | eld       | Data type | Length in<br>bytes | Offset in bytes | Description                                                                                                    |
|----------|-----------|-----------|--------------------|-----------------|----------------------------------------------------------------------------------------------------|
| tVersion | cVersion  | USINT     | 1                  | 0               | 0: The values of this variable are invalid. Other values: valid.                                                          |
| tVe      | u8Major   | USINT     | 1                  | 1               | Main version number. Different numbers stand for incompatible versions.                                                   |
|          | u8Minor   | USINT     | 1                  | 2               | Sub version number. Versions with different sub version numbers are compatible if the main versions numbers are the same. |
|          | u8Release | USINT     | 1                  | 3               | Release number.                                                                                                    |

| Dat                  | ta fie           | ld                | Data type | Length in<br>bytes | Offset in bytes | Description                                                                                                    |
|----------------------|------------------|-------------------|-----------|--------------------|-----------------|----------------------------------------------------------------------------------------------------|
| 3)                   | value            | oEnabled          | BOOL      | 1                  | 4               | True: The channel is active.<br>False: The channel is not active.                                                                                                    |
| For every channel (0 | Configured value | eInterfaceType    | ENUM8     | 1                  | 5               | The network interface via which the data output<br>takes place:<br>• 0: EFI-pro<br>• 1: Ethernet/IP<br>• 3: PROFINET<br>• 4: Non-secure Ethernet                                                                                                    |
| -                    |                  | Reserved          |           | 2                  | 6               |                                                                                                    |
|                      |                  | tReceiverAddress  | 4 × BYTE  | 4                  | 8               | IP address of the system to which the measure-<br>ment data is sent via UDP (Little Endian).                                                                                                    |
|                      |                  | u16PortNumber     | UINT      | 2                  | 12              | UDP port of the system to which the measure-<br>ment data is sent via UDP.                                                                                                    |
|                      |                  | u16PublishingFreq | UINT      | 2                  | 14              | Frequency with which the measurement data is<br>output as a fraction of the scanning frequency.<br>1 means that each scan is output. 2 means that<br>every second scan is output.                                                                                                    |
|                      |                  | r10_22AngleStart  | DINT      | 4                  | 16              | Angle at which the measurement data output<br>should begin. The angle is saved in degrees (not<br>radians) with a resolution of $1/4194304^{\circ}$ in the<br>range of $-47.5^{\circ}$ to $227.5^{\circ}$ . If i16AngleStart =<br>0 and i16AngleStop = 0, then all measurement<br>data is output.                                         |
|                      |                  | r10_22AngleStop   | DINT      | 4                  | 20              | Angle at which the measurement data output<br>should end. The angle is saved in degrees (not<br>radians) with a resolution of $1/4194304^{\circ}$ in the<br>range of $-47.5^{\circ}$ to $227.5^{\circ}$ . If i16AngleStart =<br>0 and i16AngleStop = 0, then all measurement<br>data is output.                                           |
|                      |                  | tFeatures         | CONT      | 2                  | 24              | <ul> <li>Data blocks that should be contained in the data output:</li> <li>Bit 0: Device status</li> <li>Bit 1: Configuration of the data output</li> <li>Bit 2: Measurement data</li> <li>Bit 3: Field interruption</li> <li>Bit 4: Application data</li> <li>Bit 5: Local inputs and outputs</li> <li>Bit 6 Bit 15: Reserved</li> </ul> |
|                      |                  | Reserved          |           | 2                  | 26              |                                                                                                    |

| Dat | a fie       | ld                                   | Data type | Length in<br>bytes | Offset in bytes | Description                                                                                                    |
|-----|-------------|--------------------------------------|-----------|--------------------|-----------------|----------------------------------------------------------------------------------------------------|
|     | alues       | u16MultiplicationFactor              | UINT      | 2                  | 28              | Factor with which the distance values have to be multiplied.                                                                                                    |
|     | Used values | u16NumBeams                          | UINT      | 2                  | 30              | Number of beams based on the configured start angle and end angle.                                                                                                    |
|     |             | u16ScanTime                          | UINT      | 2                  | 32              | Duration of a scan in milliseconds                                                                                                    |
|     |             | Reserved                             |           | 2                  | 34              |                                                                                                    |
|     |             | r10_22StartAngle                     | DINT      | 4                  | 36              | Start angle of the first beam (derived from<br>the configured start angle). The angle is output<br>in degrees (not radians) with a resolution of<br>$1/4194304^{\circ}$ in the range of $-360^{\circ}$ to $360^{\circ}$ . |
|     |             | r10_22AngularScanBeam-<br>Resolution | DINT      | 4                  | 40              | Angular resolution, the angle between two neighboring beams. The angle is output in degrees (not radians) with a resolution of $1/4194304^{\circ}$ in the range of $-360^{\circ}$ to $360^{\circ}$ .                      |
|     |             | u32InterBeamPeriod                   | UDINT     | 4                  | 44              | Time between 2 successive beams in microseconds.                                                                                                    |
|     |             | Reserved                             |           | 4                  | 48              |                                                                                                    |

| Col | .a2 t | teleg | ram | (HE | X) |    |    |    |    |    |    |    |    |    |    | ISO 8859-15 |
|-----|-------|-------|-----|-----|----|----|----|----|----|----|----|----|----|----|----|-------------|
| 02  | 02    | 02    | 02  | 00  | 00 | 00 | 0c | 00 | 00 | 48 | 58 | 29 | 93 | 00 | 03 | HX)         |
| 52  | 49    | b2    | 00  |     |    |    |    |    |    |    |    |    |    |    |    | RI          |

Table 68: Active configuration of the data output channel: Sensor response (example)

| CoL | .a2 t | eleg | ram | (HE | X) |    |    |    |    |    |    |    |    |    |    | ISO 8859-15 |
|-----|-------|------|-----|-----|----|----|----|----|----|----|----|----|----|----|----|-------------|
| 02  | 02    | 02   | 02  | 00  | 00 | 00 | d0 | 00 | 00 | 48 | 58 | 29 | 93 | 00 | 03 | HX)         |
| 52  | 41    | b2   | 00  | 52  | 01 | 01 | 00 | 00 | 00 | 00 | 00 | 00 | 00 | 00 | 00 | RAR         |
| ac  | 17    | 01   | 00  | 00  | 00 | 00 | 00 | 00 | 00 | 00 | 00 | 00 | 00 | 00 | 00 |             |
| 01  | 00    | 00   | 00  | 1e  | 00 | 00 | 00 | 00 | 00 | 00 | 00 | f8 | d5 | 20 | 00 |             |
| 00  | 00    | 00   | 00  | 00  | 00 | 00 | 00 | 00 | 00 | 00 | 00 | 00 | 00 | 00 | 00 |             |
| ac  | 17    | 01   | 00  | 00  | 00 | 00 | 00 | 00 | 00 | 00 | 00 | 00 | 00 | 00 | 00 |             |
| 01  | 00    | 00   | 00  | 1e  | 00 | 00 | 00 | 00 | 00 | 00 | 00 | f8 | d5 | 20 | 00 |             |
| 00  | 00    | 00   | 00  | 00  | 00 | 00 | 00 | 00 | 00 | 00 | 00 | 00 | 00 | 00 | 00 |             |
| ac  | 17    | 01   | 00  | 00  | 00 | 00 | 00 | 00 | 00 | 00 | 00 | 00 | 00 | 00 | 00 |             |
| 01  | 00    | 00   | 00  | 1e  | 00 | 00 | 00 | 00 | 00 | 00 | 00 | f8 | d5 | 20 | 00 |             |
| 00  | 00    | 00   | 00  | 00  | 00 | 00 | 00 | 00 | 00 | 00 | 00 | 00 | 00 | 00 | 00 |             |
| ac  | 17    | 01   | 00  | 00  | 00 | 00 | 00 | 00 | 00 | 00 | 00 | 00 | 00 | 00 | 00 |             |
| 01  | 00    | 00   | 00  | 1e  | 00 | 00 | 00 | 00 | 00 | 00 | 00 | f8 | d5 | 20 | 00 |             |
| 00  | 00    | 00   | 00  | 00  | 00 | 00 | 00 |    |    |    |    |    |    |    |    | •••••       |

7.3.1.4.3

### Most recent measurement data

### Overview

| Name          | Most recent measurement data                                                                               |
|---------------|----------------------------------------------------------------------------------------------------|
| Index         | <ul> <li>179: Channel 0</li> <li>180: Channel 1</li> <li>181: Channel 2</li> <li>182: Channel 3</li> </ul> |
| Data type     | STRUCTURE                                                                                                  |
| Access rights | Read                                                                                                    |

### Description

Contains the most recent data from a channel. Each channel has its own index. The data is only valid if the channel is active.

#### Structure

Information on the structure see "Appendix A: Structure of data output", page 22.

#### **Communication example**

| CoL | CoLa2 telegram (HEX) |    |    |    |    |    |    |    |    |    | ISO 8859-15 |    |    |    |    |  |    |
|-----|----------------------|----|----|----|----|----|----|----|----|----|-------------|----|----|----|----|--|----|
| 02  | 02                   | 02 | 02 | 00 | 00 | 00 | Оc | 00 | 00 | 73 | 61          | cf | 5f | 00 | 03 |  | sa |
| 52  | 49                   | b3 | 00 |    |    |    |    |    |    |    |             |    |    |    |    |  | RI |

#### Table 70: Most recent measurement data: Sensor response (example)

| CoL | .a <b>2</b> t | eleg | ram | (HE | X) |    |    |    |    |    |    |    |    |    |    | ISO 8859-15 |
|-----|---------------|------|-----|-----|----|----|----|----|----|----|----|----|----|----|----|-------------|
| 02  | 02            | 02   | 02  | 00  | 00 | 02 | f0 | 00 | 00 | 73 | 61 | cf | 5f | 00 | 03 | sa          |
| 52  | 41            | b3   | 00  | 52  | 02 | 00 | 00 | 6d | b5 | 0a | 01 | 8c | 8f | 0a | 01 | RARm        |
| 00  | 00            | 00   | 00  | 61  | 02 | 00 | 00 | 7c | 02 | 00 | 00 | 00 | 00 | 00 | 00 | a           |
| d4  | 58            | 00   | 00  | 4c  | 00 | 10 | 00 | 60 | 00 | 18 | 00 | 7c | 00 | c4 | 00 | .XL`        |
| 44  | 01            | 90   | 00  | d8  | 01 | 08 | 01 | 00 | 00 | 00 | 00 | 00 | 00 | 00 | 00 | D           |
| 00  | 00            | 00   | 00  | 00  | 00 | 00 | 00 | 00 | 00 | 00 | 00 | 01 | 00 | 00 | 00 |             |
| 01  | 55            | 00   | 00  | ff  | 00 | 00 | 00 | 00 | 00 | 01 | 00 | 00 | 00 | 00 | 00 | .U          |
| 01  | 00            | 00   | 00  | 01  | 00 | 30 | 00 | 1e | 00 | 00 | 00 | сO | 2d | 5c | fd | 0\.         |
| f8  | d5            | 20   | 00  | 2b  | 00 | 00 | 00 | 00 | 00 | 00 | 00 | 01 | 00 | 00 | 00 | +           |
| 30  | 00            | 00   | 00  | 80  | 05 | 1a | 01 | 83 | 05 | 1a | 01 | 83 | 05 | 1a | 01 | 0           |
| 86  | 05            | 1a   | 01  | 85  | 05 | 1a | 01 | 85 | 05 | 1a | 01 | 88 | 05 | 1a | 01 |             |
| 88  | 05            | 1a   | 01  | 8c  | 05 | 1a | 01 | 8d | 05 | 1a | 01 | 90 | 05 | 1a | 01 |             |
| []  |               |      |     |     |    |    |    |    |    |    |    |    |    |    |    | []          |

### 7.3.2 Methods

### 7.3.2.1 Identifying the device

#### Overview

| Name               | Identifying the device |
|--------------------|------------------------|
| Index              | 14                     |
| Data type (input)  | UINT                   |
| Data type (output) | -                      |

### Description

The method allows the display of the device to flash for a defined period of time. Flashing can help the user to identify the device.

#### Input parameters

Duration of the flashing in seconds, coded as UInt.

### **Output values**

None.

#### Table 71: Identifying device: Method invocation

| Col | CoLa2 telegram (HEX) |    |    |    |    |    |    |    |    |    | ISO 8859-15 |    |    |    |    |  |          |
|-----|----------------------|----|----|----|----|----|----|----|----|----|-------------|----|----|----|----|--|----------|
| 02  | 02                   | 02 | 02 | 00 | 00 | 00 | 0e | 00 | 00 | b0 | 36          | 2c | 2d | 00 | 02 |  | ·····.6, |
| 4d  | 49                   | 0e | 00 | 05 | 00 |    |    |    |    |    |             |    |    |    |    |  | MI       |

#### Table 72: Identifying device: Sensor response (example)

| CoLa2 telegram (HEX)                            | ISO 8859-15 |
|-------------------------------------------------|-------------|
| 02 02 02 02 00 00 00 0c 00 00 b0 36 2c 2d 00 02 |             |
| 41 49 0e 00                                     | AI          |

#### 7.3.2.2 Configuring the data output

#### Overview

| Name               | Configuring the data output |
|--------------------|-----------------------------|
| Index              | 176                         |
| Data type (input)  | STRUCTURE                   |
| Data type (output) | STRUCTURE                   |

### Description

Used to configure a data output channel. This configuration is not permanent, i.e. the previously saved configuration will be active again after restarting the device.

An entry is created in the message history when calling up this method.

To activate data output on request and simultaneously deactivate continuous data output, you must activate a channel and enter 0.0.0.0 as the IPv4 address of the receiver and port 0.

For devices with a max. protective field range of 9.0 m, the transmitted data quantity can be very large (> 230 kByte/s) if all measured values are transmitted. For stable data output, you can adapt the transmission frequency (e.g. every second measurement) or decrease the angular range.

#### Input parameters

Table 73: Configuring the data output: Input parameters

| Data field       | Data type | Length in<br>bytes | Offset in bytes | Description                                                                                                    |
|------------------|-----------|--------------------|-----------------|----------------------------------------------------------------------------------------------------|
| u8ChannelNumber  | USINT     | 1                  | 0               | Number of the channel to be configured (0 $\dots$ 3).                                                                                                    |
| Reserved         |           | 3                  | 1               |                                                                                                    |
| oEnabled         | BOOL      | 1                  | 4               | 0: Deactivate channel.<br>1: Activate channel.                                                                                                    |
| eInterfaceType   | ENUM8     | 1                  | 5               | The network interface via which the data output<br>takes place:<br>• 0: EFI-pro<br>• 1: Ethernet/IP<br>• 3: PROFINET<br>• 4: Non-secure Ethernet<br>For microScan3 – EtherCAT®, data output is via<br>the non-safe Ethernet connection. |
| Reserved         |           | 2                  | 6               |                                                                                                    |
| tReceiverAddress | 4 × BYTE  | 4                  | 8               | IP address of the system to which the measure-<br>ment data is sent via UDP (Little Endian).                                                                                                    |

| Data field        | Data type | Length in bytes | Offset in bytes | Description                                                                                                    |
|-------------------|-----------|-----------------|-----------------|----------------------------------------------------------------------------------------------------|
| u16PortNumber     | UINT      | 2               | 12              | UDP port of the system to which the measure-<br>ment data is sent via UDP.<br>Valid port numbers: 2 65,534.                                                                                                    |
| u16PublishingFreq | UINT      | 2               | 14              | Frequency with which the measurement data is<br>output as a fraction of the scanning frequency.<br>1 means that each scan is output. 2 means that<br>every second scan is output.                                                                                                    |
| r10_22AngleStart  | DINT      | 4               | 16              | Angle at which the measurement data output<br>should begin. The angle is saved in degrees (not<br>radians) with a resolution of $1/4194304^{\circ}$ in the<br>range of $-47.5^{\circ}$ to $227.5^{\circ}$ . If i16AngleStart =<br>0 and i16AngleStop = 0, then all measurement<br>data is output.                                         |
| r10_22AngleStop   | DINT      | 4               | 20              | Angle at which the measurement data output<br>should end. The angle is saved in degrees (not<br>radians) with a resolution of $1/4194304^{\circ}$ in the<br>range of $-47.5^{\circ}$ to $227.5^{\circ}$ . If i16AngleStart =<br>0 and i16AngleStop = 0, then all measurement<br>data is output.                                           |
| tFeatures         | CONT      | 2               | 24              | <ul> <li>Data blocks that should be contained in the data output:</li> <li>Bit 0: Device status</li> <li>Bit 1: Configuration of the data output</li> <li>Bit 2: Measurement data</li> <li>Bit 3: Field interruption</li> <li>Bit 4: Application data</li> <li>Bit 5: Local inputs and outputs</li> <li>Bit 6 Bit 15: Reserved</li> </ul> |
| Reserved          |           | 2               | 26              |                                                                                                    |

### Output values

| Data field | Data type | Length in<br>bytes | Offset in bytes | Description                                                                                                    |
|------------|-----------|--------------------|-----------------|----------------------------------------------------------------------------------------------------|
| eResult    | ENUM8     | 1                  | 0               | <ul> <li>O: The configuration of the channel has been successfully activated. For all other values, the previously present configuration has not been changed.</li> <li>1: The channel configuration could not be activated. An general error has occurred.</li> <li>2: The channel configuration could not be activated. The supported number of channels has already been exhausted.</li> <li>3: The channel configuration could not be activated. The device used does not support the specified interface.</li> <li>4: The channel configuration could not be activated. The device used does not support the start angle specified.</li> <li>5: The channel configuration could not be activated. The device used does not support the start angle specified.</li> <li>5: The channel configuration could not be activated. The device used does not support the start angle specified.</li> <li>5: The channel configuration could not be activated. The device used does not support the start angle specified or the end angle is not greater than the start angle.</li> <li>6: The channel configuration could not be activated. All reserved bits must be set to 0.</li> </ul> |

| Data field | Data type | Length in<br>bytes | Offset in bytes | Description |
|------------|-----------|--------------------|-----------------|-------------|
| Reserved   |           | 3                  | 1               |             |

Table 75: Configuring the data output: Method invocation

| Col | CoLa2 telegram (HEX) |    |    |    |    |    |    |    | ISO 8859-15 |    |    |    |    |    |    |  |      |
|-----|----------------------|----|----|----|----|----|----|----|-------------|----|----|----|----|----|----|--|------|
| 02  | 02                   | 02 | 02 | 00 | 00 | 00 | 28 | 00 | 00          | f1 | 7f | 41 | 03 | 00 | 03 |  |      |
| 4d  | 49                   | b0 | 00 | 00 | 00 | 00 | 00 | 01 | 00          | 00 | 00 | 32 | 00 | a8 | с0 |  | MI2  |
| 50  | c3                   | 28 | 00 | 00 | 00 | 80 | fd | 00 | 00          | 80 | 02 | 00 | 00 | 00 | 00 |  | P. ( |

Table 76: Configuring the data output: Sensor response (example)

| CoLa2 telegram (HEX) |    |    |    |    |    |    |    | ISO 8859-15 |    |    |    |    |    |    |    |  |    |
|----------------------|----|----|----|----|----|----|----|-------------|----|----|----|----|----|----|----|--|----|
| 02                   | 02 | 02 | 02 | 00 | 00 | 00 | 10 | 00          | 00 | f1 | 7f | 41 | 03 | 00 | 03 |  | A  |
| 41                   | 49 | b0 | 00 | 00 | 00 | 00 | 00 |             |    |    |    |    |    |    |    |  | AI |

### 7.4 Appendix D: Examples of communication via CoLa2

#### 7.4.1 Example 1: Activating continuous data output via UDP

This chapter describes how the connection to the device is established via the network (TCP/IP) and the <code>NavData\_ChangeCommSettings</code> method is called up to activate continuous data output via UDP.

It is strongly recommended to familiarize yourself with CoLa2 communication in advance, see "Appendix B: Communication via CoLa2", page 37.

- 1. Open TCP session to the sensor, port 2122.
- Open CoLa2 session. To do so, send a CoLa2 telegram to establish a session (Cmd = "O", Mode = "X")

```
--> 02020202 0000000d 00 00 0000000 0001 4f 58 le0000 (OX, Timeout=30sec)
```

✓ The device confirms the command (Cmd = "O", Mode = "A") and assigns a session ID (SessionID).

<-- 02020202 0000000a 00 00 2d6c2733 0001 4f 41 (OA)

 Call up method NavData\_ChangeCommSettings (Index = 0xB0) (Cmd = "M", Mode = "I").

Data output is activated and configured with the transmitted parameters (**high-lighted in bold** in the example).

--> 02020202 00000028 00 00 2d6c2733 0003 4d 49 b000**00000000010000003200a8c050c32800000080fd000080023f000000** (MI)

Table 77: Parameters transmitted in the example

| Value (hexadecimal) | Field           | Value (decoded) | Meaning                                                         |
|---------------------|-----------------|-----------------|-----------------------------------------------------------------|
| 00                  | u8ChannelNumber | 0               | Channel 0 should be configured.                                 |
| 000000              | Reserved        |                 | ,                                                               |
| 01                  | oEnabled        | True            | Activate channel.                                               |
| 00                  | eInterfaceType  | 0               | The data is output<br>via a the EFI-pro net-<br>work interface. |
| 0000                | Reserved        |                 | ,                                                               |

| Value (hexadecimal) | Field             | Value (decoded) | Meaning                                                                                                    |
|---------------------|-------------------|-----------------|----------------------------------------------------------------------------------------------------|
| 32                  | tReceiverAddress  | 50              | The measurement                                                                                                    |
| 00                  | -                 | 0               | data is sent<br>to IP address                                                                                                    |
| a8                  | -                 | 168             | 192.168.0.50.                                                                                                    |
| с0                  | -                 | 192             |                                                                                                    |
| 50c3                | u16PortNumber     | 50000           | The data is sent to UPD port 50,000.                                                                                                    |
| 2800                | u16PublishingFreq | 40              | The measurement<br>data is output with<br>a frequency of 1/40,<br>meaning every 40th<br>scan is output.                                                                                                    |
| 000080fd            | r10_22AngleStart  | -41943040       | The measurement<br>data output should<br>begin at angle (-<br>41943040/419430<br>4)° = -10°.                                                                                                    |
| 00008002            | r10_22AngleStop   | 41943040        | The measurement<br>data output should<br>end at angle<br>(41943040/419430<br>4)° = 10°.                                                                                                    |
| 3£00                | tFeatures         | Bits 0 5 are 1. | The device status,<br>configuration of<br>data output, meas-<br>urement data, object<br>detection, applica-<br>tion data, local<br>inputs and outputs<br>data blocks should<br>be contained in the<br>data output. |
| 0000                | Reserved          |                 | 1                                                                                                    |

- ✓ The device confirms the method call-up (Cmd = "A", Mode = "I").
  <-- 02020202 00000010 00 00 2d6c2733 0003 41 49 b0000000000 (AI)</p>
- 4. Close CoLa2 session (Cmd = "C", Mode = "X").
  - --> 02020202 0000000a 00 00 2d6c2733 0005 43 58 (CX)
- ✓ The device confirms the command (Cmd = "C", Mode = "A").
  <-- 02020202 000000a 00 00 2d6c2733 0005 43 41 (CA)</p>
- 5. Close the TCP session.

In the example, the CoLa2 and the TCP sessions are closed after activating data output. Otherwise the device would close the TCP session after a timeout of 30 seconds. Data output via UDP is independent from a CoLa2 session and also continues to run after the end of a session. For configuration changes or to end data output, a new CoLa2 session can be established.

### 7.4.2 Example 2: Activating data output on request

The measurement data can only be called up when data output is activated. You can activate data output in Safety Designer or call up the <code>NavData\_ChangeCommSettings</code> method as in example 1. If you enter 0.0.0.0 as the IPv4 address of the receiver and port 0, the UDP output is suppressed. However, the data is available to be called up via the channel.

Transmit the following parameters via the method NavData\_ChangeCommSettings to activate the send mode "on request":

| oEnabled          | TRUE                              |
|-------------------|-----------------------------------|
| eInterfaceType    | (Device-specific interface)       |
| tReceiverAddress  | 0.0.0                             |
| u16PortNumber     | 0                                 |
| ul6PublishingFreq | 1                                 |
| r10_22AngleStart  | (can be selected by the customer) |
| r10_22AngleStop   | (can be selected by the customer) |
| tFeatures         | (can be selected by the customer) |

## NOTE

i

If the data output of a deactivated channel is called up, the data received is invalid.

You can obtain the most recent data output instance from the variable NavData\_tLatestTelegram (Index = 179/0xB3 bis 182/0xB6, depending on channel) via CoLa2, see "Most recent measurement data", page 63.

With the following steps you can open a CoLa2 session and read the most recent telegram on channel 0. Channel 0 must be activated.

- 1. Open TCP session to the sensor, port 2122.
- Open CoLa2 session. To do so, send a CoLa2 telegram to establish a session (Cmd = "O", Mode = "X").

```
--> 02020202 0000000d 00 00 0000000 0001 4f 58 le0000 (OX, Timeout=30sec)
```

The device confirms the command (Cmd = "O", Mode = "A") and assigns a session ID (SessionID).

<-- 02020202 0000000a 00 00 a09e8aab 0001 4f 41 (OA)

3. Read the variable NavData\_tLatestTelegram for channel 0 (Index = 179/0xB3) (Cmd = "R", Mode = "I").

--> 02020202 0000000c 00 00 a09e8aab 0003 52 49 b300 (RI)

The device confirms the command (Cmd = "R", Mode = "A") and supplies the contents of the variable.

<-- 02020202 000002f0 00 00 a09e8aab 0003 52 41 b300520200006db50a018c8f0a0100000003b0100004e0 [...] (RA)

- 4. Repeat step 3. as many times as necessary to call up the data output multiple times. The device closes the TCP session after 30 seconds without activity.
- 5. Close CoLa2 session (Cmd = "C", Mode = "X").
- ✓ The device confirms the command (Cmd = "C", Mode = "A").
  <-- 02020202 000000a 00 00 a09e8aab 0004 43 41 (CA)</p>
- 6. Close the TCP session.

# 8 List of figures

| Light pulses scan an area                      | 8                                                                                                    |
|------------------------------------------------|----------------------------------------------------------------------------------------------------|
| Data output                                    | . 11                                                                                                    |
| Cut-off paths in Safety Designer               | 14                                                                                                    |
| UDP datagram and measurement data              | . 15                                                                                                    |
| Example datagrams                              | 16                                                                                                    |
| Laser beams                                    | . 17                                                                                                    |
| Rounding to the 8th laser beam                 | 18                                                                                                    |
| Cola2 protocol stack                           | 19                                                                                                    |
| Header of the layer 7.1, message layer         | . 38                                                                                                    |
| Layer 7.2, command layer                       | 38                                                                                                    |
| Setup of a session with a SICK sensor (server) | 40                                                                                                    |
| Expiration of a session                        | .41                                                                                                    |
|                                                | Light pulses scan an area<br>Data output<br>Cut-off paths in Safety Designer<br>UDP datagram and measurement data<br>Example datagrams<br>Laser beams<br>Rounding to the 8th laser beam<br>Cola2 protocol stack<br>Header of the layer 7.1, message layer<br>Layer 7.2, command layer<br>Setup of a session with a SICK sensor (server)<br>Expiration of a session |

# 9 List of tables

| 1.       | Data output datagram headers                                                               | . 16 |
|----------|--------------------------------------------------------------------------------------------|------|
| 2.       | Example: UDP datagram                                                                      | . 17 |
| 3.       | microScan3, outdoorScan3 data sheet                                                        | . 20 |
| 4.       | nanoScan3 data sheet                                                                       | .21  |
| 5.       | Data output: Header                                                                        |      |
| 6.       | Data output: Block Device status                                                           | .24  |
| 7.       | Content of the block Device status                                                         | .25  |
| 8.       | Data output: Block Configuration of the data output                                        | .26  |
| 9.       | Data output: Block Measurement data                                                        | .27  |
| 10.      | Data output: Block Field interruption                                                      | . 28 |
| 11.      | Data output: Block Application data (inputs)                                               | .28  |
| 12.      | Data output: Block Application data (outputs)                                              | . 30 |
| 13.      | Data output: Block Local inputs and outputs (inputs)                                       | . 32 |
| 14.      | Data output: Block Local inputs and outputs (outputs)                                      |      |
| 15.      | Header of the layer 7.1, message layer                                                     |      |
| 16.      | Layer 7.2, command layer                                                                   |      |
| 17.      | Read variables                                                                             |      |
| 18.      | Sensor response                                                                            | .41  |
| 19.      | Write variable                                                                             |      |
| 20.      | Sensor response                                                                            |      |
| 21.      | Calling up methods                                                                         |      |
| 22.      | Sensor response                                                                            |      |
| 23.      | Fault numbers                                                                              |      |
| 24.      | CoLa2 data types                                                                           |      |
| 25.      | Serial number: Variable recall                                                             |      |
| 26.      | Serial number: Sensor response (example)                                                   |      |
| 27.      | Firmware version: Variable recall                                                          |      |
| 28.      | Firmware version: Sensor response (example)                                                |      |
| 29.      | Type code: Variable recall                                                                 |      |
| 30.      | Type code: Sensor response (example)                                                       |      |
| 31.      | Part number: Variable recall                                                               |      |
| 32.      | Part number: Sensor response (example)                                                     |      |
| 33.      | Device name: Variable recall                                                               |      |
| 34.      | Device name: Sensor response (example)                                                     |      |
| 35.      | Project name: Variable recall                                                              |      |
| 36.      | Project name: Sensor response (example)                                                    |      |
| 37.      | Application name: Structure                                                                |      |
| 38.      | Application name: Variable recall                                                          |      |
| 39.      | Application name: Sensor response (example)                                                |      |
| 40.      | User name: Structure                                                                       |      |
| 41.      | User name: Variable recall                                                                 |      |
| 42.      | User name: Sensor response (example)                                                       |      |
| 43.      | Meta data of the configuration: Structure                                                  |      |
| 44.      | Meta data of the configuration: Variable recall                                            |      |
| 45.      | Meta data of the configuration: Sensor response (example)                                  |      |
| 46.      | Sensor response (example), decoded                                                         |      |
| 47.      | Status overview: Structure                                                                 |      |
| 48.      | Status overview: Variable recall                                                           |      |
| 49.      | Status overview: Variable recommendation of the status overview: Sensor response (example) |      |
|          | Sensor response (example), decoded                                                         |      |
| 51.      | SOPAS device status: Values                                                                |      |
| 52.      | SOPAS device status: Variable recall                                                       |      |
| 53.      | SOPAS device status: Sensor response (example)                                             |      |
| 54.      | Note on troubleshooting: Values                                                            |      |
| <b>.</b> | 0                                                                                          |      |

| 55. | Note on troubleshooting: Variable recall                                   | 56 |
|-----|----------------------------------------------------------------------------|----|
| 56. | Note on troubleshooting: Sensor response (example)                         | 56 |
| 57. | Device temperature: Structure                                              |    |
| 58. | Device temperature: Variable recall                                        | 57 |
| 59. | Device temperature: Sensor response (example)                              | 57 |
| 60. | Device time: Structure                                                     | 58 |
| 61. | Device time: Variable recall                                               |    |
| 62. | Device time: Sensor response (example)                                     | 59 |
| 63. | Saved configuration of the data output channel: Structure                  |    |
| 64. | Saved configuration of the data output channel: Variable recall            | 61 |
| 65. | Saved configuration of the data output channel: Sensor response (example)  |    |
| 66. | Active configuration of the data output channel: Structure                 |    |
| 67. | Active configuration of the data output channel: Variable recall           |    |
| 68. | Active configuration of the data output channel: Sensor response (example) | 63 |
| 69. | Most recent measurement data: Variable recall                              |    |
| 70. | Most recent measurement data: Sensor response (example)                    |    |
| 71. | Identifying device: Method invocation                                      |    |
| 72. | Identifying device: Sensor response (example)                              |    |
| 73. | Configuring the data output: Input parameters                              |    |
| 74. | Configuring the data output: Output values                                 |    |
| 75. | Configuring the data output: Method invocation                             |    |
| 76. | Configuring the data output: Sensor response (example)                     | 67 |
| 77. | Parameters transmitted in the example                                      | 67 |
|     |                                                                            |    |

Australia Phone +61 (3) 9457 0600 1800 33 48 02 - tollfree E-Mail sales@sick.com.au

Austria Phone +43 (0) 2236 62288-0 E-Mail office@sick.at

Belgium/Luxembourg Phone +32 (0) 2 466 55 66 E-Mail info@sick.be

Brazil Phone +55 11 3215-4900 E-Mail comercial@sick.com.br

Canada Phone +1 905.771.1444 E-Mail cs.canada@sick.com

Czech Republic Phone +420 234 719 500 E-Mail sick@sick.cz

Chile Phone +56 (2) 2274 7430 E-Mail chile@sick.com

China Phone +86 20 2882 3600 E-Mail info.china@sick.net.cn

Denmark Phone +45 45 82 64 00 E-Mail sick@sick.dk

Finland Phone +358-9-25 15 800 E-Mail sick@sick.fi

France Phone +33 1 64 62 35 00 E-Mail info@sick.fr

Germany Phone +49 (0) 2 11 53 010 E-Mail info@sick.de

Greece Phone +30 210 6825100 E-Mail office@sick.com.gr

Hong Kong Phone +852 2153 6300 E-Mail ghk@sick.com.hk

Detailed addresses and further locations at www.sick.com

Hungary

Phone +36 1 371 2680 E-Mail ertekesites@sick.hu

India Phone +91-22-6119 8900 E-Mail info@sick-india.com

Israel Phone +972 97110 11 E-Mail info@sick-sensors.com

Italy Phone +39 02 27 43 41

E-Mail info@sick.it Japan

Phone +81 3 5309 2112 E-Mail support@sick.jp

Malaysia Phone +603-8080 7425 E-Mail enquiry.my@sick.com

Mexico Phone +52 (472) 748 9451 E-Mail mexico@sick.com

Netherlands Phone +31 (0) 30 229 25 44 E-Mail info@sick.nl

New Zealand Phone +64 9 415 0459 0800 222 278 - tollfree E-Mail sales@sick.co.nz

Norway Phone +47 67 81 50 00 E-Mail sick@sick.no

Poland Phone +48 22 539 41 00 E-Mail info@sick.pl

Romania Phone +40 356-17 11 20 E-Mail office@sick.ro

Russia Phone +7 495 283 09 90 E-Mail info@sick.ru

Singapore Phone +65 6744 3732 E-Mail sales.gsg@sick.com Slovakia Phone +421 482 901 201 E-Mail mail@sick-sk.sk

Slovenia Phone +386 591 78849 E-Mail office@sick.si

South Africa Phone +27 10 060 0550 E-Mail info@sickautomation.co.za

South Korea Phone +82 2 786 6321/4 E-Mail infokorea@sick.com

Spain Phone +34 93 480 31 00 E-Mail info@sick.es

Sweden Phone +46 10 110 10 00 E-Mail info@sick.se

Switzerland Phone +41 41 619 29 39 E-Mail contact@sick.ch

Taiwan Phone +886-2-2375-6288 E-Mail sales@sick.com.tw

Thailand Phone +66 2 645 0009 E-Mail marcom.th@sick.com

**Turkey** Phone +90 (216) 528 50 00 E-Mail info@sick.com.tr

United Arab Emirates Phone +971 (0) 4 88 65 878 E-Mail contact@sick.ae

United Kingdom Phone +44 (0)17278 31121 E-Mail info@sick.co.uk

USA Phone +1 800.325.7425 E-Mail info@sick.com

Vietnam Phone +65 6744 3732 E-Mail sales.gsg@sick.com

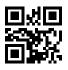

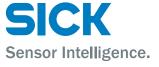